Write the correct symbol in the box ( <, > or = )
Greater than >, Less than <, Equal to =

19 7

6 18

14 12

3 11

17 6

10 7

19 9

14 6

Write the correct symbol in the box ( <, > or = )
Greater than >, Less than <, Equal to =

6 2

9 13

5 8

8 3

10 7

19 16

14 8

2 6

20 6

Write the correct symbol in the box ( <, > or = )
Greater than >, Less than <, Equal to =

16 18

5 19

6 16

8 18

6 20

19 10

13 | 7

12 1

16 2

Write the correct symbol in the box ( <, > or = )
Greater than >, Less than <, Equal to =

17 5

10 4

6 10

19 13

18 7

1 19

11 15

8 1

13 9

Write the correct symbol in the box ( <, > or = )
Greater than >, Less than <, Equal to =

13 11

9 16

11 8

1 16

3 11

18 9

16 | 12

15 19

7 16

Write the correct symbol in the box ( <, > or = )
Greater than >, Less than <, Equal to =

12 19

7 17

18 5

8 10

7 18

13 8

17 7

14 19

7 14

Write the correct symbol in the box ( <, > or = )
Greater than >, Less than <, Equal to =

3 7

15 9

20 2

2 5

10 11

7 8

17 13

4 7

18 14

Write the correct symbol in the box ( <, > or = )
Greater than >, Less than <, Equal to =

Write the correct symbol in the box ( <, > or = )
Greater than >, Less than <, Equal to =

13 [

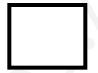

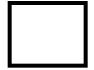

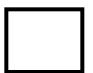

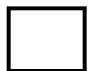

Write the correct symbol in the box ( <, > or = )
Greater than >, Less than <, Equal to =

Write the correct symbol in the box ( <, > or = )
Greater than >, Less than <, Equal to =

19 1

4 19

12 15

5 16

4 14

12 19

15 | 12

10 1

9 \_\_\_\_\_ 8

Write the correct symbol in the box ( <, > or = )
Greater than >, Less than <, Equal to =

3 11

13 6

18 4

16 9 12 1

5 8 13 3

13 19 13 19

Write the correct symbol in the box ( <, > or = )
Greater than >, Less than <, Equal to =

18 19

17 9

3 7

20 10

14 9

2 14

16 | 12

13 11

11 \_\_\_\_ 19

Write the correct symbol in the box ( <, > or = )
Greater than >, Less than <, Equal to =

15 8

7 18

11 2

6 16

13 4

18 | 16

8 8

10 10

Write the correct symbol in the box ( <, > or = )
Greater than >, Less than <, Equal to =

3 6

9 16

4 20

18 8

2 | 10

17 15

3 17

10 18

7 18

Write the correct symbol in the box ( <, > or = )
Greater than >, Less than <, Equal to =

15 6

19 10

4 11

13 12

16

11 15

12 7

12 17

4 16

Write the correct symbol in the box ( <, > or = )
Greater than >, Less than <, Equal to =

2 11

1 18

14 9

2 16

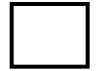

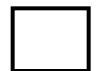

Write the correct symbol in the box ( <, > or = )
Greater than >, Less than <, Equal to =

14 7

18 14

1 15

19 9

4 11

15 9

9 8

8 7

18 10

Write the correct symbol in the box ( <, > or = )
Greater than >, Less than <, Equal to =

15 5

4 17

11 4

13 14

12 5

2 8

19 14

18 8

18 \_\_\_\_ 15

Write the correct symbol in the box ( <, > or = )
Greater than >, Less than <, Equal to =

20 19

11 16

17 18

19 17

9 5

16 4

9 6

13 2

7 \_\_\_\_ 13

Write the correct symbol in the box ( <, > or = )
Greater than >, Less than <, Equal to =

4 10

4 2

19 4

3 9

6 9

10 1

7 3

4 19

19 19

Write the correct symbol in the box ( <, > or = )
Greater than >, Less than <, Equal to =

5 9

18 | 4

18 3

3 20

10 13

2 15

7 | 19

14 \_\_\_\_\_ 8

Write the correct symbol in the box ( <, > or = )
Greater than >, Less than <, Equal to =

20 9

20 17

16 3

1 8

16 3

18 15

11 | 12

4 11

11 1

Write the correct symbol in the box ( <, > or = )
Greater than >, Less than <, Equal to =

14 11

16 13

19 4

7 19

18 5

1 6

6 8

11 6

18 \_\_\_\_ 18

Write the correct symbol in the box ( <, > or = )
Greater than >, Less than <, Equal to =

6 5

13 8

5 18

7 7

19 12

7 2

8 17

4 19

18 1

Write the correct symbol in the box ( <, > or = )
Greater than >, Less than <, Equal to =

1 16

19 12

16 6

3 8

18 16

3 17

19 11

19 17

Write the correct symbol in the box ( <, > or = )
Greater than >, Less than <, Equal to =

5 7 17

6 4

6 12

2 20

6 19

10 7

17 | 19

17 11

2 \_\_\_\_ 15

Write the correct symbol in the box ( <, > or = )
Greater than >, Less than <, Equal to =

8 16

14 19

10 5

10 9

10 3

2 3

13 | 14

9 15

4 \_\_\_\_ 2

Write the correct symbol in the box ( <, > or = )
Greater than >, Less than <, Equal to =

8 10

6 18

12 18

20 12

9 3

11 9

2 | 12

18 10

11 6

Write the correct symbol in the box ( <, > or = )
Greater than >, Less than <, Equal to =

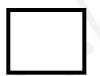

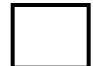

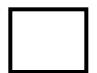

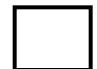

Write the correct symbol in the box ( <, > or = )
Greater than >, Less than <, Equal to =

13 16

3 8

12 9

2 3

6 6

13 19

11 12

15 15

5 \_\_\_\_ 16

Write the correct symbol in the box ( <, > or = )
Greater than >, Less than <, Equal to =

6 19

11 16

3 16

8 8

17

18 18

4 18

9 7

5 19

Write the correct symbol in the box ( <, > or = )
Greater than >, Less than <, Equal to =

20 12

7 6

10 4

2 14

2 6

2 10

14 16

17 17

3 16

Write the correct symbol in the box ( <, > or = )
Greater than >, Less than <, Equal to =

15 9

19

7

5 19

18

7 16

3 13

14 | 12

5 8

9 12

Write the correct symbol in the box ( <, > or = )
Greater than >, Less than <, Equal to =

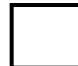

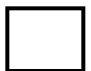

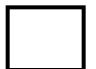

Write the correct symbol in the box ( <, > or = )
Greater than >, Less than <, Equal to =

20 2

17 11

11 9

6 10

7 11

17 7

20 | 15

6 12

10 \_\_\_\_ 2

Write the correct symbol in the box ( <, > or = )
Greater than >, Less than <, Equal to =

15 16

15 8

16 13

6 2

17 7

9 8

4 10

20 15

16 12

10 \_\_\_\_ 15

Write the correct symbol in the box ( <, > or = )
Greater than >, Less than <, Equal to =

14 19

9 17

15 9

7 10

16 3

12 2

15 9

8 10

8 15

Write the correct symbol in the box ( <, > or = )
Greater than >, Less than <, Equal to =

3 10

6 11

5 15

4 12

14 19

2 8

16 1

3 9

11 16

Write the correct symbol in the box ( <, > or = )
Greater than >, Less than <, Equal to =

15 8

10 18

18 7

3 3

11 19

6 3

7 | 19

4 19

14 12

Write the correct symbol in the box ( <, > or = )
Greater than >, Less than <, Equal to =

3 19

5 18

5 7 17

14 19

15 | 13

16 5

10 | 2

4 3

14 14

Write the correct symbol in the box ( <, > or = )
Greater than >, Less than <, Equal to =

19 14

20 4

7 7 17

14 14

1 | 19

17 5

11 | 17

19 15

19 18

Write the correct symbol in the box ( <, > or = )
Greater than >, Less than <, Equal to =

Write the correct symbol in the box ( <, > or = )
Greater than >, Less than <, Equal to =

4 19

16 7

3 16

4 11

7 18

14 2

2 5

6 14

1 19

Write the correct symbol in the box ( <, > or = )
Greater than >, Less than <, Equal to =

7 18

16 12

2 2

4 2

17 9

17 8

5 3

7 16

6 8

Write the correct symbol in the box ( <, > or = )
Greater than >, Less than <, Equal to =

17 7

10 5

18 20

9 7

5 12

12 4

19 8

5 16

9 \_\_\_\_ 7

Write the correct symbol in the box ( <, > or = )
Greater than >, Less than <, Equal to =

3 2

15 14

9 15

16

2 8

12 7

16 1

18 3

Write the correct symbol in the box ( <, > or = )
Greater than >, Less than <, Equal to =

15 12

11 1

16 12

6 11

16 11

4 19

13 | 14

8 2

19 16

Write the correct symbol in the box ( <, > or = )
Greater than >, Less than <, Equal to =

9 11

4 16

17 18

9 14

17 20

17 7

3 17

16 19

13 16

Write the correct symbol in the box ( <, > or = )
Greater than >, Less than <, Equal to =

12 4

10 17

11 7

15 11

7 2

1 6

8 10

18 4

20 12

Write the correct symbol in the box ( <, > or = )
Greater than >, Less than <, Equal to =

8 14

4 2

9 16

9 10

12

8

14 12

18 | 9

19 20

9 6

Write the correct symbol in the box ( <, > or = )
Greater than >, Less than <, Equal to =

9 3

1 10

10 9

13 1

18 6

3 7

18 9

8 7 17

3 \_\_\_\_ 5

Write the correct symbol in the box ( <, > or = )
Greater than >, Less than <, Equal to =

15 6

12 13

15 12

16 11

10 6

7 12

19 15

9 15

18 2

Write the correct symbol in the box ( <, > or = )
Greater than >, Less than <, Equal to =

15 7

4 9

3 1

19 5

7 4

13 18

13 17

8 14

3 15

Write the correct symbol in the box ( <, > or = )
Greater than >, Less than <, Equal to =

18 7

15 2

8 10

4 13

15 6

14 12

4 11

18 14

3 \_\_\_\_ 5

Write the correct symbol in the box ( <, > or = )
Greater than >, Less than <, Equal to =

7 6

7 7

1 | 10

19 15

2

19

6

13 2

10

18

7 7 17

Write the correct symbol in the box ( <, > or = )
Greater than >, Less than <, Equal to =

6 20

8 14

4 3

9 3

9 2

10 14

18 16

7 11

3 17

Write the correct symbol in the box ( <, > or = )
Greater than >, Less than <, Equal to =

8 10

3 19

12 2

5 12

4 8

16 7

13 | 15

20 15

16 \_\_\_\_\_ 7

Write the correct symbol in the box ( <, > or = )
Greater than >, Less than <, Equal to =

17 15

4 19

2 8

10 7

15 1

2 9

2 4

10 6

18 18

Write the correct symbol in the box ( <, > or = )
Greater than >, Less than <, Equal to =

3 6

15 2

17 7

13 16

5 11

8 6

17 | 18

14 2

3 20

Write the correct symbol in the box ( <, > or = )
Greater than >, Less than <, Equal to =

18 10

14 4

12 12

1 5

19 🔲 10

14 12

7 | 13

8 6

12 16

Write the correct symbol in the box ( <, > or = )
Greater than >, Less than <, Equal to =

Write the correct symbol in the box ( <, > or = )
Greater than >, Less than <, Equal to =

18 7

14 14

11 19

4 9

8 9

2 7

10 1

3 7

19 7

Write the correct symbol in the box ( <, > or = )
Greater than >, Less than <, Equal to =

7 5

3 5

16 19

7 12

9 13

18 13

15 18

2 9

20 15

Write the correct symbol in the box ( <, > or = )
Greater than >, Less than <, Equal to =

20 7

5 18

18 8

6 2

20 3

12 2

5 18

18 11

8 14

Write the correct symbol in the box ( <, > or = )
Greater than >, Less than <, Equal to =

2 19

7 7

18 18

18 2

11 3

18 2

5 10

6 \_\_\_\_\_ 1

18 1

Write the correct symbol in the box ( <, > or = )
Greater than >, Less than <, Equal to =

2 7

12 18

8 14

10 4

8 2

19 3

12 | 14

3 18

6 18

Write the correct symbol in the box ( <, > or = )
Greater than >, Less than <, Equal to =

14 7

4 9

6 9

4 3

4 14

9 | 9

12 1

13 11

Write the correct symbol in the box ( <, > or = )
Greater than >, Less than <, Equal to =

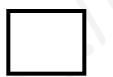

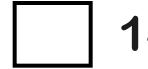

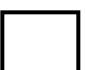

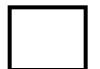

Write the correct symbol in the box ( <, > or = )
Greater than >, Less than <, Equal to =

14 19

6 12

13 6

20 14

18 18

2 5

10 16

3 20

6 \_\_\_\_ 1

Write the correct symbol in the box ( <, > or = )
Greater than >, Less than <, Equal to =

Write the correct symbol in the box ( <, > or = )
Greater than >, Less than <, Equal to =

15 11

9 14

16 6

12 1

11 3

18 3

12 10

6 11

11 \_\_\_\_ 7

Write the correct symbol in the box ( <, > or = )
Greater than >, Less than <, Equal to =

2 10

7 19

19 14

13 3

14 6

3 7

10 5

11 9

9 19

Write the correct symbol in the box ( <, > or = )
Greater than >, Less than <, Equal to =

18 20

16 8

19 15

10 7

13 7

12 7

13 4

9 10

Write the correct symbol in the box ( <, > or = )
Greater than >, Less than <, Equal to =

2 7

3 7

5 14

15 16

12 19

12 | 12

18 11

17 20

Write the correct symbol in the box ( <, > or = )
Greater than >, Less than <, Equal to =

2 7

9 11

6 11

13 20

20 14

13 18

16 8

14 10

3 15

Write the correct symbol in the box ( <, > or = )
Greater than >, Less than <, Equal to =

15 5

17 16

3 1

16 10

2 15

9 16

15 18

7 7

18 7

Write the correct symbol in the box ( <, > or = )
Greater than >, Less than <, Equal to =

8 8

10 6

16 8

11 19

19 3

4 3

13 13

6 6

10 6

Write the correct symbol in the box ( <, > or = )
Greater than >, Less than <, Equal to =

19 15

8 10

5 2

18 5

5 19

16 16

4 | 17

17 17

19 \_\_\_\_ 3

Write the correct symbol in the box ( <, > or = )
Greater than >, Less than <, Equal to =

13 15

19 18

16 10

16 12

17 3

3 14

9 18

4 5

17 4

Write the correct symbol in the box ( <, > or = )
Greater than >, Less than <, Equal to =

8 3

8 7

4 15

16 3

17 12

7 8

18 8

14 13

14 4

Write the correct symbol in the box ( <, > or = )
Greater than >, Less than <, Equal to =

6 4

13 17

18 12

12 19

19 12

17 18

15 | 1

16 16

18 \_\_\_\_ 4

Write the correct symbol in the box ( <, > or = )
Greater than >, Less than <, Equal to =

9 11

4 9

14 7

14 17

12

9

11 11

15

7

3 1

7 | 15

Write the correct symbol in the box ( <, > or = )
Greater than >, Less than <, Equal to =

19 9

5 12

17 11

16 5

3 6

10 14

4 19

2 8

17 9

Write the correct symbol in the box ( <, > or = )
Greater than >, Less than <, Equal to =

3 10

12 20

15 6

4 20

17 12

9 14

2 2

19 13

17 \_\_\_\_ 3

Write the correct symbol in the box ( <, > or = )
Greater than >, Less than <, Equal to =

Write the correct symbol in the box ( <, > or = )
Greater than >, Less than <, Equal to =

10 18

7 20

1 19

17 2

20 4

2 14

5 11

7 12

20 \_\_\_\_ 4

Write the correct symbol in the box ( <, > or = )
Greater than >, Less than <, Equal to =

6 8

5 7

10 20

7 7

19

3

18 11

15 9

8 8

12 14

Write the correct symbol in the box ( <, > or = )
Greater than >, Less than <, Equal to =

19 19

4 3

16 5

16 16

19 13

7 3

12 5

3 7

15 6

Write the correct symbol in the box ( <, > or = )
Greater than >, Less than <, Equal to =

17 19

3 19

5 9

11 18

5 5

5 7

8 10

Write the correct symbol in the box ( <, > or = )
Greater than >, Less than <, Equal to =

15 18

2 13

3 18

9 3

11 2

12 10

4 6

8 2

7 17

Write the correct symbol in the box ( <, > or = )
Greater than >, Less than <, Equal to =

8 9

2 13

2 19

18 5

16 15

10 18

11 | 15

3 12

13 \_\_\_\_\_2

Write the correct symbol in the box ( <, > or = )
Greater than >, Less than <, Equal to =

16 9

18 14

16 8

18 \_\_\_\_ 1

8 7

4 14

17 20

3 16

14 \_\_\_\_\_ 8

Write the correct symbol in the box ( <, > or = )
Greater than >, Less than <, Equal to =

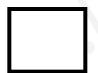

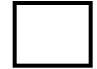

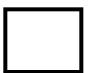

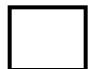

Write the correct symbol in the box ( <, > or = )
Greater than >, Less than <, Equal to =

9 12

2 15

17 7

4 2

10 5

15 | 12

16 2

2 10

Write the correct symbol in the box ( <, > or = )
Greater than >, Less than <, Equal to =

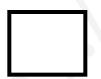

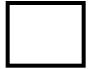

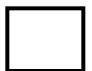

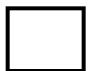

Write the correct symbol in the box ( <, > or = )
Greater than >, Less than <, Equal to =

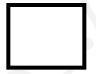

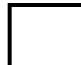

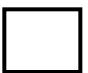

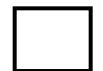

Write the correct symbol in the box ( <, > or = )
Greater than >, Less than <, Equal to =

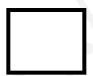

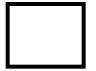

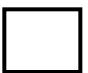

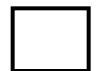

Write the correct symbol in the box ( <, > or = )
Greater than >, Less than <, Equal to =

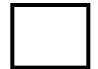

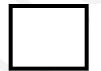

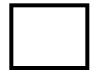

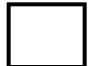

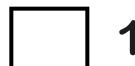

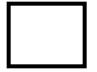

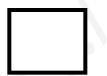

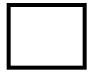

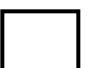

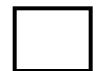

Write the correct symbol in the box ( <, > or = )
Greater than >, Less than <, Equal to =

7 19

5 15

17 12

10 4

12 4

2 13

13 12

7 16

12 12

Write the correct symbol in the box ( <, > or = )
Greater than >, Less than <, Equal to =

9 10

8 7

10 19

8 14

17 13

9 16

9 6

11 19

4 13

Write the correct symbol in the box ( <, > or = )
Greater than >, Less than <, Equal to =

15 11

19 12

14 4

18 1

14 18

18 18

5 | 15

20 19

3 17

Write the correct symbol in the box ( <, > or = )
Greater than >, Less than <, Equal to =

14 6

19 7

16 11

16 16

3 18

5 16

13 16

12 10

18 8

Write the correct symbol in the box ( <, > or = )
Greater than >, Less than <, Equal to =

6 14

11 19

12 9

9 14

11

8

11 19

8 1

14 7

2 | 3

Write the correct symbol in the box ( <, > or = )
Greater than >, Less than <, Equal to =

18 15

18 12

10 19

20 15

18 19

17 6

11 | 14

4 16

14 5

Write the correct symbol in the box ( <, > or = )
Greater than >, Less than <, Equal to =

18 15

15 13

8 9

18 15

2 4

5 5

6 12

14 2

13 17

Write the correct symbol in the box ( <, > or = )
Greater than >, Less than <, Equal to =

6 18

18 8

3 10

18 8

2 14

14 8

9 1

9 19

12 17

Write the correct symbol in the box ( <, > or = )
Greater than >, Less than <, Equal to =

Write the correct symbol in the box ( <, > or = )
Greater than >, Less than <, Equal to =

7 2

19 18

6 13

15 4

8

17 4

15 5

16 13

18 16

Write the correct symbol in the box ( <, > or = )
Greater than >, Less than <, Equal to =

5 6

4 17

1 14

17 15

14 | 18

17 18

11 | 19

11 18

16 10

Write the correct symbol in the box ( <, > or = )
Greater than >, Less than <, Equal to =

11 13

14 7

9 14

14 19

18 2

3 3

6 6

6 17

4 19

Write the correct symbol in the box ( <, > or = )
Greater than >, Less than <, Equal to =

8 7

19 16

15 12

3 9

5 | 16

18 1

10 1

11 9

1 14

Write the correct symbol in the box ( <, > or = )
Greater than >, Less than <, Equal to =

5 8

16 15

8 6

3 7

17 13

18 7

6 9

5 7

16 \_\_\_\_ 16

Write the correct symbol in the box ( <, > or = )
Greater than >, Less than <, Equal to =

10 11

4 8

6 2

12 16

13 18

17 5

9 7

17 2

7 17

Write the correct symbol in the box ( <, > or = )
Greater than >, Less than <, Equal to =

13 3

15 14

17 20

4 6

3 16

6 11

2 | 17

10 12

9 3

Write the correct symbol in the box ( <, > or = )
Greater than >, Less than <, Equal to =

17 19

4 4

6 6

2 7

17 16

3 14

4 | 16

17 9

9 18

Write the correct symbol in the box ( <, > or = )
Greater than >, Less than <, Equal to =

5 3

3 9

9 13

3 2

15 10

15 18

11 | 11

2 14

2 2

Write the correct symbol in the box ( <, > or = )
Greater than >, Less than <, Equal to =

8 14

13 16

3 11

2 14

20

11 7

17 | 18

17 13

18 11

Write the correct symbol in the box ( <, > or = )
Greater than >, Less than <, Equal to =

8 11

15 17

4 19

5 12

11

4 9

20 | 19

4 4

13 6

Write the correct symbol in the box ( <, > or = )
Greater than >, Less than <, Equal to =

17 3

10 3

12 13

3 17

15 9

5 11

7 19

1 12

2 10

Write the correct symbol in the box ( <, > or = )
Greater than >, Less than <, Equal to =

10 9

17 10

11 16

13 12

5 20

12 19

2 4

4 3

8 6

Write the correct symbol in the box ( <, > or = )
Greater than >, Less than <, Equal to =

17 14

3 5

15 6

11 10

4 9

17 5

9 7

18 20

11 3

Write the correct symbol in the box ( <, > or = )
Greater than >, Less than <, Equal to =

11 19

4 7

14 5

6 6

7 6

17 8

6 4

18 9

16 14

Write the correct symbol in the box ( <, > or = )
Greater than >, Less than <, Equal to =

5 20

5 12

17 4

12 20

17 3

2 7

7 5

13 20

1 10

Write the correct symbol in the box ( <, > or = )
Greater than >, Less than <, Equal to =

14 5

15 6

2 19

15 2

19 5

6 5

15 | 12

5 16

15 \_\_\_\_ 3

Write the correct symbol in the box ( <, > or = )
Greater than >, Less than <, Equal to =

19 9

17 15

17 5

20 9

11 6

16 18

7 | 12

13 16

19 6

Write the correct symbol in the box ( <, > or = )
Greater than >, Less than <, Equal to =

17 14

11 2

2 3

3 14

8 6

17 9

5 4

5 \_\_\_\_ 18

Write the correct symbol in the box ( <, > or = )
Greater than >, Less than <, Equal to =

8 3

4 13

14 5

6 2

10 15

2 10

3 | 2

8 15

4 \_\_\_\_ 4

Write the correct symbol in the box ( <, > or = )
Greater than >, Less than <, Equal to =

18 7

10 14

3 18

6 19

1 12

4 19

3 6

2 2

Write the correct symbol in the box ( <, > or = )
Greater than >, Less than <, Equal to =

17 13

10 19

8 2

16 14

8 12

19 9

19 13

13 8

Write the correct symbol in the box ( <, > or = )
Greater than >, Less than <, Equal to =

3 1

5 9

18 4

2 19

2 18

8 7

12 | 19

5 8

14 4

Write the correct symbol in the box ( <, > or = )
Greater than >, Less than <, Equal to =

3 4

20 13

7 4

2 11

9 6

7 18

2 | 15

6 5

16 8

Write the correct symbol in the box ( <, > or = )
Greater than >, Less than <, Equal to =

9 12

13 11

4 20

2 14

7

5 8

11 4

11 13

14 5

Write the correct symbol in the box ( <, > or = )
Greater than >, Less than <, Equal to =

4 16

15 17

20 10

14 5

7 20

19 12

7 | 1

14 9

9 18

Write the correct symbol in the box ( <, > or = )
Greater than >, Less than <, Equal to =

3 7

14 8

6 20

18 12

8 5

9 18

13 4

20 17

19 \_\_\_\_ 16

Write the correct symbol in the box ( <, > or = )
Greater than >, Less than <, Equal to =

11 18

11 3

11 9

19 16

7 3

6 19

4 10

7 5

10 19

Write the correct symbol in the box ( <, > or = )
Greater than >, Less than <, Equal to =

14 14

16 8

5 11

9 9

4 8

9 13

4 14

7 12

Write the correct symbol in the box ( <, > or = )
Greater than >, Less than <, Equal to =

8 1

17 7

9 12

4 11

11 20

7 16

19 14

7 12

15 18

Write the correct symbol in the box ( <, > or = )
Greater than >, Less than <, Equal to =

9 20

13 19

4 13

8 2

2 2

11 7

14 10

11 7

7 17

Write the correct symbol in the box ( <, > or = )
Greater than >, Less than <, Equal to =

14 14

11 6

12 15

4 4

6 3

3 6

17 17

5 14

13 12

Write the correct symbol in the box ( <, > or = )
Greater than >, Less than <, Equal to =

12 9

2 2

16 18

3 7

17 13

6 16

15 | 19

14 19

6 15

Write the correct symbol in the box ( <, > or = )
Greater than >, Less than <, Equal to =

4 3

12 10

3 18

10 18

19

(0.

5

7 | 18

10 2

1 \_\_\_\_ 12

Write the correct symbol in the box ( <, > or = )
Greater than >, Less than <, Equal to =

8 4

3 8

6 9

1 16

13 16

3 15

5 | 1

13 20

5 11

Write the correct symbol in the box ( <, > or = )
Greater than >, Less than <, Equal to =

Write the correct symbol in the box ( <, > or = )
Greater than >, Less than <, Equal to =

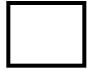

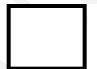

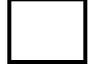

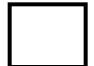

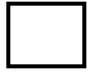

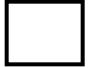

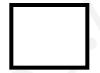

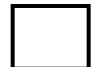

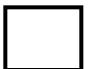

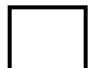

Write the correct symbol in the box ( <, > or = )
Greater than >, Less than <, Equal to =

14 19

14 9

6 7

17 13

2 11

13 11

13 9

16 20

11 8

Write the correct symbol in the box ( <, > or = )
Greater than >, Less than <, Equal to =

15 13

2 15

7 18

8 19

12 12

18 14

9 4

13 17

16 \_\_\_\_ 5

6 7 17

Write the correct symbol in the box ( <, > or = )
Greater than >, Less than <, Equal to =

9 5

18 3

12 19

7 9

14 19

3 11

5 | 15

15 3

4 1

Write the correct symbol in the box ( <, > or = )
Greater than >, Less than <, Equal to =

16 1

4 4

10 5

9 17

15 20

17 | 15

14 17

10 12

Write the correct symbol in the box ( <, > or = )
Greater than >, Less than <, Equal to =

18 13

18 \_\_\_\_ 17

15 9

9 6

18 8

11 18

8 5

14 20

10 \_\_\_\_ 15

Write the correct symbol in the box ( <, > or = )
Greater than >, Less than <, Equal to =

18 19

9 18

16 11

12 12

14 12

19 2

20 | 20

18 4

7 \_\_\_\_\_ 8

Write the correct symbol in the box ( <, > or = )
Greater than >, Less than <, Equal to =

7 7 17

2 18

10 10

7 4

12 19

18 8

18 | 14

5 18

10 10

Write the correct symbol in the box ( <, > or = )
Greater than >, Less than <, Equal to =

2 16

19 7

1 6

10 2

18 11

7 7 17

14 | 8

13 2

13 16

Write the correct symbol in the box ( <, > or = )
Greater than >, Less than <, Equal to =

1 7

19 12

11 19

12 9

18

7

18 3

15 3

14 15

4 6

Write the correct symbol in the box ( <, > or = )
Greater than >, Less than <, Equal to =

7 13

12 11

13 13

14 7

8 14

19 10

9 18

7 2

3 19

Write the correct symbol in the box ( <, > or = )
Greater than >, Less than <, Equal to =

10 12

13 17

15 19

2 8

6 5

16 9

3 18

7 8

9 17

Write the correct symbol in the box ( <, > or = )
Greater than >, Less than <, Equal to =

20 6

6 16

14 8

3 5

12 11

17 12

9 3

8 4

10 15

Write the correct symbol in the box ( <, > or = )
Greater than >, Less than <, Equal to =

17 7

15 11

7 3

4 3

19 7

13 18

16 6

13 17

6 14

Write the correct symbol in the box ( <, > or = )
Greater than >, Less than <, Equal to =

18 4

6 17

6 9

12 1

20 11

8 2

1 3

3 10

7 12

Write the correct symbol in the box ( <, > or = )
Greater than >, Less than <, Equal to =

6 11

11 3

4 19

19 9

15 13

15 2

13 10

14 15

17 20

Write the correct symbol in the box ( <, > or = )
Greater than >, Less than <, Equal to =

6 19

10 20

9 5

3 3

17 13

9 18

17 | 17

10 8

6 8

Write the correct symbol in the box ( <, > or = )
Greater than >, Less than <, Equal to =

19 9

18 7

7 14

12 17

13 18

14 19

16 17

11 10

18 \_\_\_\_ 5

Write the correct symbol in the box ( <, > or = )
Greater than >, Less than <, Equal to =

1 15

20 16

13 16

7 18

10 12

16 6

1 2

2 3

6 20

Write the correct symbol in the box ( <, > or = )
Greater than >, Less than <, Equal to =

Write the correct symbol in the box ( <, > or = )
Greater than >, Less than <, Equal to =

2 11

5 12

12 9

4 15

3 11

7 19

15 5

6 8

16 9

Write the correct symbol in the box ( <, > or = )
Greater than >, Less than <, Equal to =

16 13

17 9

10 16

19 6

15 7

10 8

10 12

Write the correct symbol in the box ( <, > or = )
Greater than >, Less than <, Equal to =

11 2

16 14

10 8

9 4

7 9

11 11

16 14

15 14

3 6

Write the correct symbol in the box ( <, > or = )
Greater than >, Less than <, Equal to =

Write the correct symbol in the box ( <, > or = )
Greater than >, Less than <, Equal to =

18 9

16 12

15 4

7 13

11 6

5 5

2 4

19 2

19 19

Write the correct symbol in the box ( <, > or = )
Greater than >, Less than <, Equal to =

8 2

18 15

5 11

6 13

11 | 18

13 10

2 | 11

2 1

16 4

Write the correct symbol in the box ( <, > or = )
Greater than >, Less than <, Equal to =

17 5

5 15

9 14

3 7

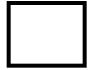

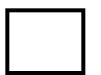

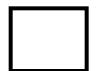

Write the correct symbol in the box ( <, > or = )
Greater than >, Less than <, Equal to =

13 11

11 12

12 13

11 7

11 11

13 18

3 11

11 11

6 5

Write the correct symbol in the box ( <, > or = )
Greater than >, Less than <, Equal to =

19 13

8 11

16 13

2 5

3 7

3 6

3 11

5 3

Write the correct symbol in the box ( <, > or = )
Greater than >, Less than <, Equal to =

19 1

7 14

5 14

8 11

15 5

16 13

16 11

20 6

14 1

Write the correct symbol in the box ( <, > or = )
Greater than >, Less than <, Equal to =

16 12

4 16

16 4

11 8

15 9

14 2

19 18

10 5

11 \_\_\_\_ 5

Write the correct symbol in the box ( <, > or = )
Greater than >, Less than <, Equal to =

1 9

15 | 7

9 15

1 8

18 10

3 7

10 | 19

5 15

11 1

Write the correct symbol in the box ( <, > or = )
Greater than >, Less than <, Equal to =

8 19

19 8

6 8

19 20

7 5

6 6

15 16

10 19

Write the correct symbol in the box ( <, > or = )
Greater than >, Less than <, Equal to =

11 9

8 5

18 3

5 8

13 18

2 4

16 12

3 15

Write the correct symbol in the box ( <, > or = )
Greater than >, Less than <, Equal to =

10 5

14 3

16 7

14 19

11 14

3 5

9 2

3 5

5 17

Write the correct symbol in the box ( <, > or = )
Greater than >, Less than <, Equal to =

17 14

7 2

6 9

9 15

20 | 15

9 6

20 | 17

9 4

20 17

11 \_\_\_\_ 15

Write the correct symbol in the box ( <, > or = )
Greater than >, Less than <, Equal to =

7 8

6 9

10 13

2 2

2 2

11 2

9 4

14 1

Write the correct symbol in the box ( <, > or = )
Greater than >, Less than <, Equal to =

2 5

7 4

17 16

12 13

10 2

7 14

1 | 13

19 12

13 \_\_\_\_ 3

Write the correct symbol in the box ( <, > or = )
Greater than >, Less than <, Equal to =

5 10

5 11

10 8

8 15

3 13

9 6

14 11

5 19

8 6

Write the correct symbol in the box ( <, > or = )
Greater than >, Less than <, Equal to =

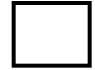

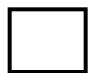

Write the correct symbol in the box ( <, > or = )
Greater than >, Less than <, Equal to =

20 18

6 15

9 8

3 19

19 6

13 6

10 6

3 12

19 13

Write the correct symbol in the box ( <, > or = )
Greater than >, Less than <, Equal to =

3 3

19 3

1 10

10 13

2 15

8 1

3 9

5 12

3 \_\_\_\_ 9

Write the correct symbol in the box ( <, > or = )
Greater than >, Less than <, Equal to =

9 17

3 2

9 19

8 3

3 | 15

19 11

15 7

9 \_\_\_\_ 1

16 16

Write the correct symbol in the box ( <, > or = )
Greater than >, Less than <, Equal to =

18 14

3 12

3 19

5 19

6 | 12

18 15

16 4

10 16

3 18

Write the correct symbol in the box ( <, > or = )
Greater than >, Less than <, Equal to =

3 5

19 10

13 14

8 18

10 9

10 | 16

12 2

2 11

Write the correct symbol in the box ( <, > or = )
Greater than >, Less than <, Equal to =

11 15

3 6

10 12

5 15

5

8

12

8

18

19

14

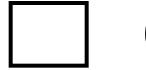

15

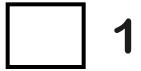

Write the correct symbol in the box ( <, > or = )
Greater than >, Less than <, Equal to =

5 12

18 14

9 9

6 12

8 3

3 8

8 9

13 12

Write the correct symbol in the box ( <, > or = )
Greater than >, Less than <, Equal to =

1 4

6 12

9 8

1 15

8 5

12 3

18 15

7 \_\_\_\_\_ 10

Write the correct symbol in the box ( <, > or = )
Greater than >, Less than <, Equal to =

14 13

10 11

12 12

8 14

17 2

12 9

10 10

11 1

Write the correct symbol in the box ( <, > or = )
Greater than >, Less than <, Equal to =

2 6

18 19

1 14

17 4

10 5

3 3

2 5

14 18

3 3

Write the correct symbol in the box ( <, > or = )
Greater than >, Less than <, Equal to =

10 7

7 15

9 20

11 5

16 18

14 2

8 12

10 1

11 11

Write the correct symbol in the box ( <, > or = )
Greater than >, Less than <, Equal to =

12 4

14 19

5 19

12 18

17 20

19 19

3 | 5

9 18

7 17

Write the correct symbol in the box ( <, > or = )
Greater than >, Less than <, Equal to =

3 14

3 13

11 15

9 7

2 17

4 20

19 10

5 6

4 \_\_\_\_ 16

Write the correct symbol in the box ( <, > or = )
Greater than >, Less than <, Equal to =

17 13

16 13

10 20

2 7

4 7

10 17

8 6

6 3

12 4

Write the correct symbol in the box ( <, > or = )
Greater than >, Less than <, Equal to =

2 1

2 5

3 18

13 5

5 9

13 16

7 6

6 8

14 11

Write the correct symbol in the box ( <, > or = )
Greater than >, Less than <, Equal to =

9 🗍 9

| 17

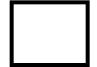

Write the correct symbol in the box ( <, > or = )
Greater than >, Less than <, Equal to =

8 10

11 14

7 8

18 12

2 | | 10

13 5

5 2

15 11

10 15

Write the correct symbol in the box ( <, > or = )
Greater than >, Less than <, Equal to =

1 6

6 17

8 11

6 12

20 16

19 7

19 14

20 7

12 5

Write the correct symbol in the box ( <, > or = )
Greater than >, Less than <, Equal to =

5 15

6 4

17 11

8 11

14

9 16

5 | 16

**15 13** 

5 12

Write the correct symbol in the box ( <, > or = )
Greater than >, Less than <, Equal to =

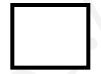

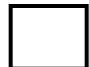

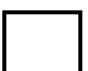

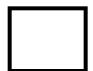

Write the correct symbol in the box ( <, > or = )
Greater than >, Less than <, Equal to =

9 2

7 7

13 11

2 11

2 6

4 10

7

15 6

4 16

Write the correct symbol in the box ( <, > or = )
Greater than >, Less than <, Equal to =

18 6

3 13

17 13

15 17

10 7

2 7

17 9

2 4

20 6

Write the correct symbol in the box ( <, > or = )
Greater than >, Less than <, Equal to =

7 16

17 6

10 10

5 18

2 17

18 15

13 11

5 2

7 \_\_\_\_\_ 2

Write the correct symbol in the box ( <, > or = )
Greater than >, Less than <, Equal to =

19 15

14 3

15 9

8 3

15 18

2 4

16 | 18

3 7

17 \_\_\_\_\_ 2

Write the correct symbol in the box ( <, > or = )
Greater than >, Less than <, Equal to =

15 2

20 18

13 6

9 16

18 19

1 18

11 | 19

14 11

19 4

Write the correct symbol in the box ( <, > or = )
Greater than >, Less than <, Equal to =

4 15

14 5

6 10

17 13

16 10

17 12

9 | 16

9 14

16 18

Write the correct symbol in the box ( <, > or = )
Greater than >, Less than <, Equal to =

15 14

12 17

17 2

2 6

10 3

8 12

7 | 13

19 20

8 18

Write the correct symbol in the box ( <, > or = )
Greater than >, Less than <, Equal to =

15 15

8 13

4 18

2 11

9 3

6 12

17 | 15

2 7

9 19

Write the correct symbol in the box ( <, > or = )
Greater than >, Less than <, Equal to =

12 12

3 3

2 5

5 6

8 18

9 20

7 9

5 3

16 16

Write the correct symbol in the box ( <, > or = )
Greater than >, Less than <, Equal to =

14 18

4 2

10 2

14 15

18 9

8 18

10 | 13

17 17

5 \_\_\_\_ 20

Write the correct symbol in the box ( <, > or = )
Greater than >, Less than <, Equal to =

12 17

8 2

13 14

2 11

18 15

3 13

3 2

13 2

11 8

Write the correct symbol in the box ( <, > or = )
Greater than >, Less than <, Equal to =

.

Write the correct symbol in the box ( <, > or = )
Greater than >, Less than <, Equal to =

1 20

4 8

4 16

10 4

1 17

8 13

9 | 2

16 3

16 \_\_\_\_ 5

Write the correct symbol in the box ( <, > or = )
Greater than >, Less than <, Equal to =

14 18

14 8

6 5

11 11

18 18

12 2

1 6

7 15

11 11

Write the correct symbol in the box ( <, > or = )
Greater than >, Less than <, Equal to =

19 10

19 18

6 8

20 5

6 19

7 10

2 7

8 12

10 16

Write the correct symbol in the box ( <, > or = )
Greater than >, Less than <, Equal to =

14 5

7 20

14 4

8 5

10 1

12 19

15 1

9 9

13 11

Write the correct symbol in the box ( <, > or = )
Greater than >, Less than <, Equal to =

15 16

10 15

17 18

10 14

8 16

11 10

17 | 15

5 2

18 \_\_\_\_ 3

Write the correct symbol in the box ( <, > or = )
Greater than >, Less than <, Equal to =

12 12

18 19

1 9

11 16

13

17 3

19 | 2

15 10

5 12

Write the correct symbol in the box ( <, > or = )
Greater than >, Less than <, Equal to =

2 17

13 10

11 1

17 16

1 10

8 2

4 3

9 14

10 14

7 \ \ \ \ \ \ \

Write the correct symbol in the box ( <, > or = )
Greater than >, Less than <, Equal to =

9 3

1 14

6 12

9 8

11 16

7 9

7 3

12 9

15 10

Write the correct symbol in the box ( <, > or = )
Greater than >, Less than <, Equal to =

6 20

5 6

9 15

9 1

13 12

12 17

7 6

18 \_\_\_\_\_ 7

Write the correct symbol in the box ( <, > or = )
Greater than >, Less than <, Equal to =

19 20

12 11

7 16

14 19

11 6

5 16

5 9

11 10

6 8

Write the correct symbol in the box ( <, > or = )
Greater than >, Less than <, Equal to =

16 4

15 1

12 19

18 11

4 10

15 13

3 15

4 1

5 11

Write the correct symbol in the box ( <, > or = )
Greater than >, Less than <, Equal to =

3 20

7 12

4 11

14 14

14 3

8 2

20 18

13 2

11 \_\_\_\_ 3

Write the correct symbol in the box ( <, > or = )
Greater than >, Less than <, Equal to =

12 20

19 18

13 9

16 7

10 13

16 5

10 3

4 6

2 19

Write the correct symbol in the box ( <, > or = )
Greater than >, Less than <, Equal to =

12 10

2 13

15 5

3 5

1 4

10 5

13 16

4 2

6 \_\_\_\_\_ 2

Write the correct symbol in the box ( <, > or = )
Greater than >, Less than <, Equal to =

6 4

5 6

2 14

9 11

7 19

4 8

10 8

15 12

7 \_\_\_\_\_ 2

Write the correct symbol in the box ( <, > or = )
Greater than >, Less than <, Equal to =

7 9

5 3

13 11

3 10

7

2 2

10 9

11 16

2 \_\_\_\_ 11

Write the correct symbol in the box ( <, > or = )
Greater than >, Less than <, Equal to =

13 14

8 9

13 12

14 13

18 5

3 13

3 4

18 7

6 12

Write the correct symbol in the box ( <, > or = )
Greater than >, Less than <, Equal to =

.

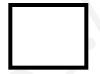

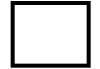

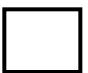

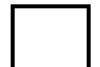

Write the correct symbol in the box ( <, > or = )
Greater than >, Less than <, Equal to =

16 14

17 2

4 7

11 8

19 7

4 9

12 | 15

20 14

12 11

Write the correct symbol in the box ( <, > or = )
Greater than >, Less than <, Equal to =

14 1

3 4

7 3

5 9

17 \_ 15

7 7 17

14 | 10

12 5

10 5

Write the correct symbol in the box ( <, > or = )
Greater than >, Less than <, Equal to =

19 15

13 12

15 7

7 5

14 10

18 13

5 | 11

1 4

16 4

Write the correct symbol in the box ( <, > or = )
Greater than >, Less than <, Equal to =

10 10

2 12

16 9

2 3

12 16

13 10

9 3

8 \_\_\_\_ 5

Write the correct symbol in the box ( <, > or = )
Greater than >, Less than <, Equal to =

11 1

18 6

15 11

10 14

11 3

16 6

14 16

14 16

7 3

Write the correct symbol in the box ( <, > or = )
Greater than >, Less than <, Equal to =

3 6

7 19

18 15

2 6

17 10

6 19

4 | 15

19 14

2 11

Write the correct symbol in the box ( <, > or = )
Greater than >, Less than <, Equal to =

11 9

11 6

14 16

5 14

1 11

7 18

9 | 14

17 15

20 13

Write the correct symbol in the box ( <, > or = )
Greater than >, Less than <, Equal to =

6 11

8 9

19 19

2 7

4 7

10 3

16 7

5 10

2 \_\_\_\_ 8

7 \ \ \ \ \

Write the correct symbol in the box ( <, > or = )
Greater than >, Less than <, Equal to =

7 12

13 18

6 12

3 14

9 | 6

18 4

17 | 18

4 9

9 18

Write the correct symbol in the box ( <, > or = )
Greater than >, Less than <, Equal to =

7 13

15 4

9 4

8 14

18 3

17 3

15 1

18 19

7 13

Write the correct symbol in the box ( <, > or = )
Greater than >, Less than <, Equal to =

17 5

5 7

7 6

5 7 17

4 4

5 6

19 8

1 \_\_\_\_ 7

Write the correct symbol in the box ( <, > or = )
Greater than >, Less than <, Equal to =

12 5

6 16

13 16

18 6

8 9

19 11

15 9

7 4

12 13

Write the correct symbol in the box ( <, > or = )
Greater than >, Less than <, Equal to =

19 3

16 18

15 13

11 8

13 6

2 8

12 15

19 2

19 19

Write the correct symbol in the box ( <, > or = )
Greater than >, Less than <, Equal to =

Write the correct symbol in the box ( <, > or = )
Greater than >, Less than <, Equal to =

6 2

5 11

10 20

10 7

10 18

2 1

19 12

13 19

13 \_\_\_\_\_2

Write the correct symbol in the box ( <, > or = )
Greater than >, Less than <, Equal to =

3 6

18 17

12 8

6 20

2 | 12

20 18

3 1

10 15

19 9

Write the correct symbol in the box ( <, > or = )
Greater than >, Less than <, Equal to =

19 19

1 14

14 10

4 20

2 17

7 15

14 | 17

19 15

15 18

Write the correct symbol in the box ( <, > or = )
Greater than >, Less than <, Equal to =

3 1

10 9

19 2

13 1

6 19

7 18

20 3

16 5

16 10

Write the correct symbol in the box ( <, > or = )
Greater than >, Less than <, Equal to =

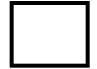

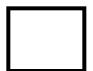

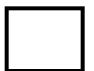

Write the correct symbol in the box ( <, > or = )
Greater than >, Less than <, Equal to =

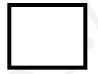

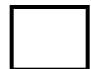

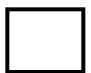

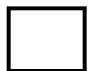

Write the correct symbol in the box ( <, > or = )
Greater than >, Less than <, Equal to =

9 7

19 17

3 16

8 16

7 12

12 11

17 | 17

13 3

10 15

Write the correct symbol in the box ( <, > or = )
Greater than >, Less than <, Equal to =

Write the correct symbol in the box ( <, > or = )
Greater than >, Less than <, Equal to =

7 19

19 8

14 1

15 18

7 20

13 9

10 5

6 19

9 14

Write the correct symbol in the box ( <, > or = )
Greater than >, Less than <, Equal to =

4 16

11 12

12 7

10 15

13 9

3 13

10 17

10 3

20 15

Write the correct symbol in the box ( <, > or = )
Greater than >, Less than <, Equal to =

2 9

2 2

17 16

11 18

6 7 17

14 6

10 13

12 2

17 11

Write the correct symbol in the box ( <, > or = )
Greater than >, Less than <, Equal to =

Write the correct symbol in the box ( <, > or = )
Greater than >, Less than <, Equal to =

6 14

13 12

5 3

12 10

7 | 18

7 5

4 7

11 18

12 17

Write the correct symbol in the box ( <, > or = )
Greater than >, Less than <, Equal to =

19 16

18 9

2 5

9 7

14 5

15 11

9 5

5 \_\_\_\_ 13

Write the correct symbol in the box ( <, > or = )
Greater than >, Less than <, Equal to =

10 8

6 9

10 9

10 19

8 7 17

5 19

11 | 12

4 19

11 7

Write the correct symbol in the box ( <, > or = )
Greater than >, Less than <, Equal to =

9 15

8 10

11 15

3 20

16 11

19 10

5 2

4 4

6 7

Write the correct symbol in the box ( <, > or = )
Greater than >, Less than <, Equal to =

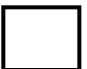

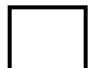

Write the correct symbol in the box ( <, > or = )
Greater than >, Less than <, Equal to =

5 7

6 3

15 11

10 10

20 16

17 14

5 | 11

9 8

2 2

Write the correct symbol in the box ( <, > or = )
Greater than >, Less than <, Equal to =

Write the correct symbol in the box ( <, > or = )
Greater than >, Less than <, Equal to =

17 16

10 1

10 16

8 6

6 3

17 14

11 2

11 6

4 7

Write the correct symbol in the box ( <, > or = )
Greater than >, Less than <, Equal to =

3 8

5 9

2 6

4 1

14 19

13 3

16 6

15 1

9 \_\_\_\_ 5

Write the correct symbol in the box ( <, > or = )
Greater than >, Less than <, Equal to =

19 5

13 12

16 1

5 5

11 11

15 7

12 | 11

12 3

16 20

Write the correct symbol in the box ( <, > or = )
Greater than >, Less than <, Equal to =

18 9

13 15

17 9

11 6

20

17 15

17 16

12 3

7 2

Write the correct symbol in the box ( <, > or = )
Greater than >, Less than <, Equal to =

15 15

18 \_\_\_\_ 12

2 15

5 7

20 18

18 3

14 15

20 10

18 15

Write the correct symbol in the box ( <, > or = )
Greater than >, Less than <, Equal to =

19 13

17 3

5 8

13 19

1 5

14 18

16 14

4 9

2 14

Write the correct symbol in the box ( <, > or = )
Greater than >, Less than <, Equal to =

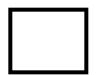

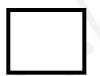

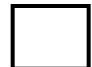

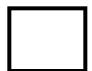

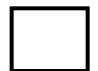

Write the correct symbol in the box ( <, > or = )
Greater than >, Less than <, Equal to =

9 18

10 10

4 2

11 19

19 20

14 15

19 6

18 3

Write the correct symbol in the box ( <, > or = )
Greater than >, Less than <, Equal to =

14 5

5 16

10 15

3 8

7 10

2 6

8 9

17 17

6 4

Write the correct symbol in the box ( <, > or = )
Greater than >, Less than <, Equal to =

5 16

1 14

16 7

16 7

5 2

8 8

4 2

19 19

8 16

Write the correct symbol in the box ( <, > or = )
Greater than >, Less than <, Equal to =

12 15

16 10

15 12

5 20

12

2 19

10 5

15 4

10 17

Write the correct symbol in the box ( <, > or = )
Greater than >, Less than <, Equal to =

4 9

15 18

11 11

18 7

8 3

10 4

9 14

11 6

11 \_\_\_\_ 8

Write the correct symbol in the box ( <, > or = )
Greater than >, Less than <, Equal to =

18 15

20 3

10 4

15 1

6 | 13

17 18

17 1

4 11

8 \_\_\_\_\_ 6

Write the correct symbol in the box ( <, > or = )
Greater than >, Less than <, Equal to =

9 6

9 13

6 2

3 3

12 2

3 10

14 11

7 2

7 \_\_\_\_\_ 16

Write the correct symbol in the box ( <, > or = )
Greater than >, Less than <, Equal to =

1 4

12 | 9

18 12

8 11

9 | 12

3 18

12 | 19

18 6

13 \_\_\_\_ 5

Write the correct symbol in the box ( <, > or = )
Greater than >, Less than <, Equal to =

16 9

11 3

13 2

14 5

19 18

11 7

17 10

19 19

18 10

Write the correct symbol in the box ( <, > or = )
Greater than >, Less than <, Equal to =

19 8

7 5

10 11

14 3

6 14

19 18

4 5

19 17

19 19

Write the correct symbol in the box ( <, > or = )
Greater than >, Less than <, Equal to =

11 9

10 20

17 5

13 16

12 5

20 20

18 13

6 4

17 18

Write the correct symbol in the box ( <, > or = )
Greater than >, Less than <, Equal to =

18 16

10 8

15 2

10 15

6 2

6 4

11 17

5 14

17 12

Write the correct symbol in the box ( <, > or = )
Greater than >, Less than <, Equal to =

Write the correct symbol in the box ( <, > or = )
Greater than >, Less than <, Equal to =

12 16

18 4

9 3

8 6

20 10

2 | 11

3 15

12 \_\_\_\_\_ 8

Write the correct symbol in the box ( <, > or = )
Greater than >, Less than <, Equal to =

15 6

16 12

19 4

8 9

6 4

17 6

10 11

13 10

11 15

Write the correct symbol in the box ( <, > or = )
Greater than >, Less than <, Equal to =

13 5

18 9

3 13

11 16

5 11

7 4

12 | 15

16 4

6 \_\_\_\_ 5

Write the correct symbol in the box ( <, > or = )
Greater than >, Less than <, Equal to =

4 3

14 14

5 13

13 4

17

15

15

16 6

7 5

19 9

10

Write the correct symbol in the box ( <, > or = )
Greater than >, Less than <, Equal to =

11 13

3 12

7 10

3 16

9 | 14

10 18

2 | 12

2 7

3 10

Write the correct symbol in the box ( <, > or = )
Greater than >, Less than <, Equal to =

10 6

1 1

17 7

4 8

6 14

16 10

4 | 13

13 2

7 \_\_\_\_ 7

Write the correct symbol in the box ( <, > or = )
Greater than >, Less than <, Equal to =

1 15

8 6

19 10

5 15

15

15 19

17 | 12

1 14

2 17

Write the correct symbol in the box ( <, > or = )
Greater than >, Less than <, Equal to =

6 6

9 3

16 15

8 15

5 1

2 12

10 | 15

5 9

19 7

Write the correct symbol in the box ( <, > or = )
Greater than >, Less than <, Equal to =

7 12

12 3

9 19

9 12

15 19

14 13

20 9

11 6

1 14

Write the correct symbol in the box ( <, > or = )
Greater than >, Less than <, Equal to =

16 17

12 11

7 3

6 20

6 15

2 | 18

16 5

3 19

Write the correct symbol in the box ( <, > or = )
Greater than >, Less than <, Equal to =

5 8

14 6

8 10

12 14

7

9

5 7

11 | 1

6 4

10 5

Write the correct symbol in the box ( <, > or = )
Greater than >, Less than <, Equal to =

\_\_\_\_ 1

Write the correct symbol in the box ( <, > or = )
Greater than >, Less than <, Equal to =

6 5

14 13

18 9

20 18

8 18

18 20

5 10

5 10

Write the correct symbol in the box ( <, > or = )
Greater than >, Less than <, Equal to =

8 6

12 9

6 20

14 15

7 | 12

10 2

19 16

14 5

19 6

Write the correct symbol in the box ( <, > or = )
Greater than >, Less than <, Equal to =

11 9

13 2

3 1

5 19

17 10

7 14

10 | 15

15 15

8 \_\_\_\_ 2

Write the correct symbol in the box ( <, > or = )
Greater than >, Less than <, Equal to =

4 19

11 16

14 3

18 15

2 | 14

15 17

17 6

18 11

3 18

Write the correct symbol in the box ( <, > or = )
Greater than >, Less than <, Equal to =

2 13

17 11

12 16

10

8

8 5

19

15

15

7

3

4

Write the correct symbol in the box ( <, > or = )
Greater than >, Less than <, Equal to =

10 5

19 14

14 6

2 15

14 18

12 12

1 6

5 16

14 9

Write the correct symbol in the box ( <, > or = )
Greater than >, Less than <, Equal to =

19 🔲 4

15 18

5 6

19 17

19 7

10 4

15 3

18 16

6 17

Write the correct symbol in the box ( <, > or = )
Greater than >, Less than <, Equal to =

8 5

8 8

2 11

4 18

17 7

5 13

5 | 15

6 18

19 13

Write the correct symbol in the box ( <, > or = )
Greater than >, Less than <, Equal to =

8 3

9 14

14 13

2

9

18

19

5 5

2 | 18

8 14

7 7 8

Write the correct symbol in the box ( <, > or = )
Greater than >, Less than <, Equal to =

3 19

19 15

2 10

17 10

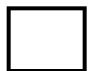

Write the correct symbol in the box ( <, > or = )
Greater than >, Less than <, Equal to =

18 13

5 19

16 10

7 14

7 15

3 3

2 4

19 19

19 16

Write the correct symbol in the box ( <, > or = )
Greater than >, Less than <, Equal to =

14 9

6 4

15 11

5 9

4 14

6 12

5 6

2 7

18 18

Write the correct symbol in the box ( <, > or = )
Greater than >, Less than <, Equal to =

8 10

14 8

16 19

17 13

16 7

9 19

4 | 8

14 14

12 15

Write the correct symbol in the box ( <, > or = )
Greater than >, Less than <, Equal to =

9 7

13 11

3 16

4 9

13 16

3 16

15 | 13

2 15

11 8

Write the correct symbol in the box ( <, > or = )
Greater than >, Less than <, Equal to =

10 19

17 14

9 13

2 4

4 14

11 7

5 | 14

18 14

6 18

Write the correct symbol in the box ( <, > or = )
Greater than >, Less than <, Equal to =

7 16

6 13

5 7 17

8 20

6 3

5 16

7 | 14

4 7

9 7

Write the correct symbol in the box ( <, > or = )
Greater than >, Less than <, Equal to =

14 5

5 18

18 19

1 2

7

9 12

8 | 10

2 18

12 15

Write the correct symbol in the box ( <, > or = )
Greater than >, Less than <, Equal to =

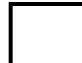

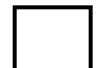

Write the correct symbol in the box ( <, > or = )
Greater than >, Less than <, Equal to =

12 7

6 11

4 9

16 20

19 19

10 5

11 8

2 4

10 \_\_\_\_ 14

Write the correct symbol in the box ( <, > or = )
Greater than >, Less than <, Equal to =

5 19

4 15

3 15

10 5

13 15

8 6

16 5

18 15

Write the correct symbol in the box ( <, > or = )
Greater than >, Less than <, Equal to =

20 11

15 1

2 5

7 16

18 15

19 9

11 5

18 16

18 9

Write the correct symbol in the box ( <, > or = )
Greater than >, Less than <, Equal to =

6 2

9

8

10 18

11

10 11

10

4

12 5

14

5

12 20

9

Write the correct symbol in the box ( <, > or = )
Greater than >, Less than <, Equal to =

1 15

10 16

4 15

13 2

18 3

19 5

11 6

17 17

17 12

Write the correct symbol in the box ( <, > or = )
Greater than >, Less than <, Equal to =

12 15

20 14

3 12

5 8

11 19

5 15

9 3

4 4

14 18

Write the correct symbol in the box ( <, > or = )
Greater than >, Less than <, Equal to =

10 3

15 18

7 9

18 20

14 12

6 13

5 | 7

8 3

9 6

Write the correct symbol in the box ( <, > or = )
Greater than >, Less than <, Equal to =

17 18

9 15

14 2

3 12

13 3

1 1

14 1

10 4

19 12

Write the correct symbol in the box ( <, > or = )
Greater than >, Less than <, Equal to =

17 8

5 15

18 2

14 6

11 3

12 9

2 | 16

16 13

6 1

Write the correct symbol in the box ( <, > or = )
Greater than >, Less than <, Equal to =

9 12

19 1

2 7

2 20

5 11

5 18

18 | 15

3 14

5 6

Write the correct symbol in the box ( <, > or = )
Greater than >, Less than <, Equal to =

19 15

17 19

13 17

14 15

6 6

2 | 7

14 13

6 \_\_\_\_ 18

Write the correct symbol in the box ( <, > or = )
Greater than >, Less than <, Equal to =

19 11

11 \_\_\_\_ 1

7 6

1 4

6 6

15 6

5 19

6 19

18 16

Write the correct symbol in the box ( <, > or = )
Greater than >, Less than <, Equal to =

6 8

18 3

12 11

19 10

9 8

15 6

7 8

5 12

13 12

Write the correct symbol in the box ( <, > or = )
Greater than >, Less than <, Equal to =

19 2

10 15

7 7

7 18

16 8

14 11

7 | 19

11 6

7 17

Write the correct symbol in the box ( <, > or = )
Greater than >, Less than <, Equal to =

15 7

14 14

3 16

9 15

6 7

17 10

5 8

9 12

2 13

Write the correct symbol in the box ( <, > or = )
Greater than >, Less than <, Equal to =

7 15

11 7

19 19

7 15

9 10

4 15

4 | 15

9 11

17 14

Write the correct symbol in the box ( <, > or = )
Greater than >, Less than <, Equal to =

14 19

19 9

13 13

1 11

4 4

7 5

13 18

11 5

20 \_\_\_\_ 16

Write the correct symbol in the box ( <, > or = )
Greater than >, Less than <, Equal to =

Write the correct symbol in the box ( <, > or = )
Greater than >, Less than <, Equal to =

2 9

2 17

5 6

11 2

7 18

17 13

2 18

14 12

20 \_\_\_\_ 7

Write the correct symbol in the box ( <, > or = )
Greater than >, Less than <, Equal to =

16 14

9 17

3 19

19 3

7 6

8 10

1 6

13 3

12 13

Write the correct symbol in the box ( <, > or = )
Greater than >, Less than <, Equal to =

6 14

16 15

16 16

4 20

8 9

2 14

19 5

10 8

16 11

Write the correct symbol in the box ( <, > or = )
Greater than >, Less than <, Equal to =

8 16

10 18

18 13

5 3

18 14

17 7

19 5

7 15

7 13

Write the correct symbol in the box ( <, > or = )
Greater than >, Less than <, Equal to =

Write the correct symbol in the box ( <, > or = )
Greater than >, Less than <, Equal to =

1 2

8 18

8 3

6 5

4 19

7 2

14 15

19 5

13 14

Write the correct symbol in the box ( <, > or = )
Greater than >, Less than <, Equal to =

16 18

7 17

8 5

7 7 2

12 16

8 3

9 | 12

12 7

6 12

Write the correct symbol in the box ( <, > or = )
Greater than >, Less than <, Equal to =

8 20

11 9

8 14

17 13

2 17

4 | 15

7 8

17 10

Write the correct symbol in the box ( <, > or = )
Greater than >, Less than <, Equal to =

5 2

7 16

13 12

6 15

5 13

3 18

15 | 19

14 17

5 \_\_\_\_ 11

Write the correct symbol in the box ( <, > or = )
Greater than >, Less than <, Equal to =

14 10

15 5

14 19

2 19

10

3 18

4 7

18 3

7 16

Write the correct symbol in the box ( <, > or = )
Greater than >, Less than <, Equal to =

15 11

3 16

5 8

3 18

4 20

19 13

15 7

6 13

19 16

Write the correct symbol in the box ( <, > or = )
Greater than >, Less than <, Equal to =

10 4

6 7

19 9

17 8

3 19

18 9

17 2

15 11

19 \_\_\_\_ 8

Write the correct symbol in the box ( <, > or = )
Greater than >, Less than <, Equal to =

15 15

5 16

20 13

7 14

18 2

5 7 17

13 4

17 14

14 \_\_\_\_ 9

Write the correct symbol in the box ( <, > or = )
Greater than >, Less than <, Equal to =

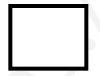

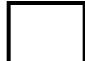

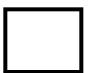

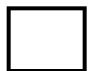

Write the correct symbol in the box ( <, > or = )
Greater than >, Less than <, Equal to =

8 14

15 5

15 16

18 5

2

15 1

19 4

6 12

7 \_\_\_\_\_ 6

Write the correct symbol in the box ( <, > or = )
Greater than >, Less than <, Equal to =

5 7 17

2 5

16 6

6 16

11 | 18

19 11

10 | 11

6 3

18 11

Write the correct symbol in the box ( <, > or = )
Greater than >, Less than <, Equal to =

2 11

18 9

8 13

20 10

7 10

15 7

5 2

7 8

15 19

Write the correct symbol in the box ( <, > or = )
Greater than >, Less than <, Equal to =

7 11

16 2

18 7

13 4

20 20

3 19

14 | 15

14 1

9 17

Write the correct symbol in the box ( <, > or = )
Greater than >, Less than <, Equal to =

5 3

4 4

6 9

9 1

18 2

2 8

15 5

18 \_\_\_\_ 5

Write the correct symbol in the box ( <, > or = )
Greater than >, Less than <, Equal to =

10 1

18 \_\_\_\_ 17

13 11

11 12

2 17

15 10

15 16

9 12

2 3

Write the correct symbol in the box ( <, > or = )
Greater than >, Less than <, Equal to =

2 17

12 17

8 11

17 7

11 15

11 4

18 9

12 11

17 14

Write the correct symbol in the box ( <, > or = )
Greater than >, Less than <, Equal to =

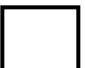

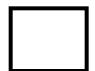

Write the correct symbol in the box ( <, > or = )
Greater than >, Less than <, Equal to =

18 16

13 4

13 14

5 3

2 8

11 11

13 11

17 6

4 10

Write the correct symbol in the box ( <, > or = )
Greater than >, Less than <, Equal to =

15 1

14 18

17 5

3 1

13 12

5 2

19 1

3 9

16 \_\_\_\_ 16

Write the correct symbol in the box ( <, > or = )
Greater than >, Less than <, Equal to =

4 13

12 1

3 15

10 12

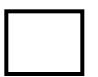

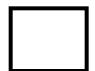

Write the correct symbol in the box ( <, > or = )
Greater than >, Less than <, Equal to =

18 9

18 7

17 17

10 9

7 16

2 14

10 10

12 15

3 16

Write the correct symbol in the box ( <, > or = )
Greater than >, Less than <, Equal to =

17 9

5 6

12 2

12 9

19 16

3 13

18 2

5 15

8 \_\_\_\_ 3

Write the correct symbol in the box ( <, > or = )
Greater than >, Less than <, Equal to =

12 18

2 12

19 20

15 2

16

2

13 14

16 6

12 19

14 16

Write the correct symbol in the box ( <, > or = )
Greater than >, Less than <, Equal to =

16 5

18 14

19 19

6 15

2 2

6 19

15 8

4 11

14 \_\_\_\_ 11

Write the correct symbol in the box ( <, > or = )
Greater than >, Less than <, Equal to =

18 1

7 5

5 15

14 12

20 2

4 12

13 8

8 7

19 \_\_\_\_ 3

Write the correct symbol in the box ( <, > or = )
Greater than >, Less than <, Equal to =

10 7

5 8

4 2

2 6

19 20

19 9

7 | 19

15 6

14 \_\_\_\_ 10

Write the correct symbol in the box ( <, > or = )
Greater than >, Less than <, Equal to =

7 18

5 15

12 16

6 8

2 10

1 4

9 19

7 17

Write the correct symbol in the box ( <, > or = )
Greater than >, Less than <, Equal to =

15 1

3 12

9 5

6 9

5 7

2 2

14 | 2

8 1

12 20

Write the correct symbol in the box ( <, > or = )
Greater than >, Less than <, Equal to =

16 15

18 20

3 15

10 2

11 15

1 7

12 | 19

7 12

9 11

Write the correct symbol in the box ( <, > or = )
Greater than >, Less than <, Equal to =

13 4

9 11

12 5

18 5

13 5

13 7

18 11

17 2

6 6

Write the correct symbol in the box ( <, > or = )
Greater than >, Less than <, Equal to =

16 4

6 5

15 18

15 13

17 15

13 16

11 | 16

17 18

12 19

Write the correct symbol in the box ( <, > or = )
Greater than >, Less than <, Equal to =

6 9

5 10

17 6

18 12

19 9

7 5

13 9

10 6

2 15

Write the correct symbol in the box ( <, > or = )
Greater than >, Less than <, Equal to =

Write the correct symbol in the box ( <, > or = )
Greater than >, Less than <, Equal to =

18 16

18 18

10 9

7 15

4 10

11 8

19 6

9 19

13 13

Write the correct symbol in the box ( <, > or = )
Greater than >, Less than <, Equal to =

3 13

3 17

18 8

2 13

20 5

16 8

17 2

18 6

15 5

Write the correct symbol in the box ( <, > or = )
Greater than >, Less than <, Equal to =

9 5

5 5

10 9

3 9

19 15

4 12

19 7

3 3

10 10

Write the correct symbol in the box ( <, > or = )
Greater than >, Less than <, Equal to =

2 16

17 7

20 9

20 8

8 3

2 9

19 16

14 3

6 8

Write the correct symbol in the box ( <, > or = )
Greater than >, Less than <, Equal to =

7 14

2 17

4 9

9 1

6 10

8 9

11 8

2 15

19 5

Write the correct symbol in the box ( <, > or = )
Greater than >, Less than <, Equal to =

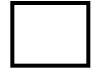

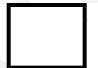

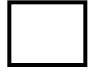

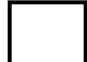

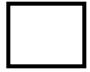

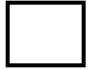

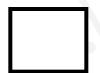

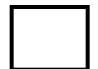

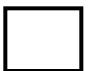

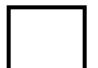

Write the correct symbol in the box ( <, > or = )
Greater than >, Less than <, Equal to =

7 7

2 11

14 14

2 19

17 | 13

10 15

3 | 10

16 8

18 \_\_\_\_ 4

Write the correct symbol in the box ( <, > or = )
Greater than >, Less than <, Equal to =

4 18

18 19

11 15

3 2

18 19

16 7

15 8

12 3

16 4

Write the correct symbol in the box ( <, > or = )
Greater than >, Less than <, Equal to =

3 14

11 8

15 14

14 19

11 6

7 19

7 14

13 2

16 14

Write the correct symbol in the box ( <, > or = )
Greater than >, Less than <, Equal to =

6 5

20 18

12 13

6 10

5 7

1 19

7 | 18

11 4

11 14

Write the correct symbol in the box ( <, > or = )
Greater than >, Less than <, Equal to =

6 14

19 4

6 5

15 6

3 12

11 6

9 4

16 17

Write the correct symbol in the box ( <, > or = )
Greater than >, Less than <, Equal to =

9 9

3 19

16 15

11 2

18 3

13 12

12 | 2

18 10

Write the correct symbol in the box ( <, > or = )
Greater than >, Less than <, Equal to =

18 2

16 16

19 11

5 14

4 13

6 3

17 | 10

15 10

19 5

Write the correct symbol in the box ( <, > or = )
Greater than >, Less than <, Equal to =

8 9

2 12

13 2

16 19

7 18

13 11

3 | 2

12 6

8 15

Write the correct symbol in the box ( <, > or = )
Greater than >, Less than <, Equal to =

2 12

18 20

4 20

11 4

10 19

11 2

6 | 19

17 4

4 15

Write the correct symbol in the box ( <, > or = )
Greater than >, Less than <, Equal to =

8 18

8 14

15 12

4 7 2

14 7

3 14

3 | 18

8 12

18 2

Write the correct symbol in the box ( <, > or = )
Greater than >, Less than <, Equal to =

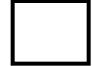

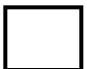

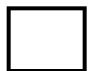

Write the correct symbol in the box ( <, > or = )
Greater than >, Less than <, Equal to =

18 3

6 5

1 20

16 9

9

3

10 7

16 14

11 15

15 13

Write the correct symbol in the box ( <, > or = )
Greater than >, Less than <, Equal to =

9 20

10 5

3 19

9 15

1 9

14 2

6 19

17 5

5 2

Write the correct symbol in the box ( <, > or = )
Greater than >, Less than <, Equal to =

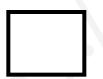

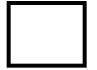

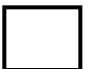

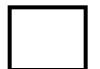

Write the correct symbol in the box ( <, > or = )
Greater than >, Less than <, Equal to =

1 2

15 11

5 13

14 14

8

9

12 19

10 | 14

11 3

11 15

Write the correct symbol in the box ( <, > or = )
Greater than >, Less than <, Equal to =

9 9

8 11

17 9

5 4

9 | 20

5 1

8 15

16 7

13 15

Write the correct symbol in the box ( <, > or = )
Greater than >, Less than <, Equal to =

15 6

9 7

13 12

5 9

19 8

19 13

3 2

9 7

6 15

Write the correct symbol in the box ( <, > or = )
Greater than >, Less than <, Equal to =

5 7

5 1

19 3

16 14

9 8

5 7 17

17 | 12

8 5

7 \_ 9

Write the correct symbol in the box ( <, > or = )
Greater than >, Less than <, Equal to =

3 7

7 8

11 3

2 1

2 11

19 5

8 15

12 12

3 10

Write the correct symbol in the box ( <, > or = )
Greater than >, Less than <, Equal to =

8 8

19 19

12 12

10 12

5 5

11 3

5 7

11 \_\_\_\_ 1

16 10

Write the correct symbol in the box ( <, > or = )
Greater than >, Less than <, Equal to =

10 9

6 19

15 11

15 5

12 13

12 12

7

6 2

7 1

Write the correct symbol in the box ( <, > or = )
Greater than >, Less than <, Equal to =

8 7

11 6

12 12

10 17

18 19

10 17

6 | 12

3 7

14 20

Write the correct symbol in the box ( <, > or = )
Greater than >, Less than <, Equal to =

16 19

6 2

17 4

4 9

19 13

5 12

11 8

8 12

7 3

Write the correct symbol in the box ( <, > or = )
Greater than >, Less than <, Equal to =

4 12

8 3

5 20

16 12

7 11

8 6

8 20

4 20

8 4

Write the correct symbol in the box ( <, > or = )
Greater than >, Less than <, Equal to =

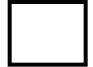

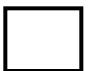

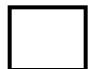

Write the correct symbol in the box ( <, > or = )
Greater than >, Less than <, Equal to =

9 19

14 9

18 15

10 5

5 6

13 14

1 | 16

8 16

13 5

Write the correct symbol in the box ( <, > or = )
Greater than >, Less than <, Equal to =

16 9

17 14

8 3

15 8

18 7

9 10

16 8

8 7

17 15

Write the correct symbol in the box ( <, > or = )
Greater than >, Less than <, Equal to =

2 6

20 17

5 18

2 15

12 | 17

16 2

11 | 18

9 16

6 8

Write the correct symbol in the box ( <, > or = )
Greater than >, Less than <, Equal to =

18 3

14 \_\_\_\_ 15

1 12

7 19

18 9

7 19

9 20

12 3

7 18

Write the correct symbol in the box ( <, > or = )
Greater than >, Less than <, Equal to =

18 10

2 10

7 13

9 20

18 19

1 4

7 | 11

8 6

8 3

Write the correct symbol in the box ( <, > or = )
Greater than >, Less than <, Equal to =

4 19

1 10

12 13

6 17

1 19

3 2

16 5

13 3

8 \_\_\_\_\_ 20

Write the correct symbol in the box ( <, > or = )
Greater than >, Less than <, Equal to =

16 15

2 7

15 13

17

12 6

11 | 16

13 19

9 15

Write the correct symbol in the box ( <, > or = )
Greater than >, Less than <, Equal to =

8 6

2 16

17 14

10 16

16

4

5 16

11 | 8

15 12

14 9

16

Write the correct symbol in the box ( <, > or = )
Greater than >, Less than <, Equal to =

19 2

15 17

9 13

11 20

4 16

10 6

8 14

3 9

5 8

Write the correct symbol in the box ( <, > or = )
Greater than >, Less than <, Equal to =

18 18

7 5

3 20

9 8

5 8

11 3

17 13

12 6

7 \_\_\_\_\_ 5

Write the correct symbol in the box ( <, > or = )
Greater than >, Less than <, Equal to =

11 14

10 18

15 15

19 2

18 2

3 19

3 4

15 14

20 8

Write the correct symbol in the box ( <, > or = )
Greater than >, Less than <, Equal to =

17 15

8 16

18 19

17 17

8 7 17

14 6

16 3

13 12

6 \_\_\_\_ 5

Write the correct symbol in the box ( <, > or = )
Greater than >, Less than <, Equal to =

20 17

18 9

16 11

6 12

4 7 17

12 9

10 | 15

3 8

13 7

Write the correct symbol in the box ( <, > or = )
Greater than >, Less than <, Equal to =

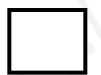

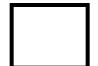

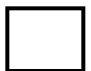

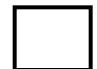

Write the correct symbol in the box ( <, > or = )
Greater than >, Less than <, Equal to =

6 7

11 16

17 13

16 1

6 11

19 9

16 11

17 5

10 6

Write the correct symbol in the box ( <, > or = )
Greater than >, Less than <, Equal to =

17 20

7 5

15 16

4 18

18 \_\_\_\_\_1

14 19

19 19

9 14

17 11

Write the correct symbol in the box ( <, > or = )
Greater than >, Less than <, Equal to =

19 5

15 6

12 9

18 16

9 | 13

3 16

17 | 4

3 3

13 13

Write the correct symbol in the box ( <, > or = )
Greater than >, Less than <, Equal to =

3 3

19 19

2 3

5 13

4 | 18

14 2

9 | 17

16 4

10 \_\_\_\_ 18

Write the correct symbol in the box ( <, > or = )
Greater than >, Less than <, Equal to =

8 7

10

| 15

17

7

15 7

2

20

19 | 15

10

12

17 16

10

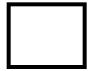

Write the correct symbol in the box ( <, > or = )
Greater than >, Less than <, Equal to =

16 3

15 20

18 16

12 16

19 15

1 7

14 15

14 2

19 \_\_\_\_ 3

Write the correct symbol in the box ( <, > or = )
Greater than >, Less than <, Equal to =

Write the correct symbol in the box ( <, > or = )
Greater than >, Less than <, Equal to =

1 15

1 19

13 18

8 12

12

5

16 14

6 12

18 8

19 3

Write the correct symbol in the box ( <, > or = )
Greater than >, Less than <, Equal to =

5 16

11 12

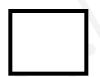

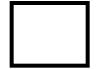

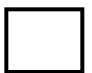

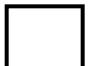

Write the correct symbol in the box ( <, > or = )
Greater than >, Less than <, Equal to =

10 13

14 8

18 9

18 14

4 15

15 3

8 12

1 15

8 15

Write the correct symbol in the box ( <, > or = )
Greater than >, Less than <, Equal to =

8 16

17 18

2 16

11 11

17 7

15 9

16 14

16 7

17 15

Write the correct symbol in the box ( <, > or = )
Greater than >, Less than <, Equal to =

10 16

14 14

11 4

13 16

7 8

9 | 19

7 18

12 20

Write the correct symbol in the box ( <, > or = )
Greater than >, Less than <, Equal to =

18 3

5 10

5 2

1 3

6 9

5 12

4 10

12 14

4 \_\_\_\_ 5

Write the correct symbol in the box ( <, > or = )
Greater than >, Less than <, Equal to =

12 5

3 18

12 3

7 19

6 10

14 6

1 8

10 14

Write the correct symbol in the box ( <, > or = )
Greater than >, Less than <, Equal to =

7 13

8 14

8 6

7 12

11 16

2 16

11 | 1

19 6

19 17

Write the correct symbol in the box ( <, > or = )
Greater than >, Less than <, Equal to =

7 14

14 8

9 12

5 19

11 3

8 7 17

11 | 15

20 9

10 14

Write the correct symbol in the box ( <, > or = )
Greater than >, Less than <, Equal to =

6 13

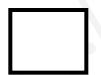

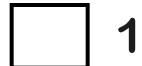

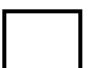

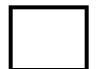

Write the correct symbol in the box ( <, > or = )
Greater than >, Less than <, Equal to =

13 4

9 11

4 20

13 7

3 2

18 16

11 8

19 20

15 11

Write the correct symbol in the box ( <, > or = )
Greater than >, Less than <, Equal to =

16 16

16 5

19 11

7 19

19 5

20 | 11

13 3

18 12

Write the correct symbol in the box ( <, > or = )
Greater than >, Less than <, Equal to =

15 10

8 7

18 18

14 12

10

8

18 16

11 7

12 13

16 19

Write the correct symbol in the box ( <, > or = )
Greater than >, Less than <, Equal to =

4 17

8 12

9 10

5 9

13 7

3 10

8 7

6 2

12 5

Write the correct symbol in the box ( <, > or = )
Greater than >, Less than <, Equal to =

17 15

3 12

6 7

8 3

6 | 15

19 15

5 11

4 4

9 17

Write the correct symbol in the box ( <, > or = )
Greater than >, Less than <, Equal to =

7 2

6 16

11 3

11 2

17 7

14 13

11 9

19 15

20 19

Write the correct symbol in the box ( <, > or = )
Greater than >, Less than <, Equal to =

Write the correct symbol in the box ( <, > or = )
Greater than >, Less than <, Equal to =

6 3

12 6

13 10

4 16

7 | 16

16 5

20 | 14

1 8

18 7

Write the correct symbol in the box ( <, > or = )
Greater than >, Less than <, Equal to =

12 19

8 4

11 6

9 4

14 6

6 5

13 6

7 1

18 5

Write the correct symbol in the box ( <, > or = )
Greater than >, Less than <, Equal to =

2 6

13 10

11 4

3 6

4 12

17 11

17 2

17 15

7 10

Write the correct symbol in the box ( <, > or = )
Greater than >, Less than <, Equal to =

15 11

6 3

2 1

18 7

19 13

8 3

12 7

7 9

15 18

Write the correct symbol in the box ( <, > or = )
Greater than >, Less than <, Equal to =

17 7

14 13

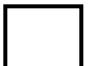

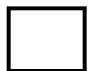

Write the correct symbol in the box ( <, > or = )
Greater than >, Less than <, Equal to =

7 7 17

7 7

9 2

10 4

16 7

15 19

19 | 19

19 10

10 10

Write the correct symbol in the box ( <, > or = )
Greater than >, Less than <, Equal to =

3 7

17 17

5 18

9 19

9 | 13

6 3

10 16

3 15

6 10

Write the correct symbol in the box ( <, > or = )
Greater than >, Less than <, Equal to =

14 15

7 20

16 2

2 20

18

18

14 19

8 5

19 \_\_\_\_ 7

Write the correct symbol in the box ( <, > or = )
Greater than >, Less than <, Equal to =

9 20

3 15

9 6

9 2

11 5

12 8

3 3

20 2

1 \_\_\_\_ 13

Write the correct symbol in the box ( <, > or = )
Greater than >, Less than <, Equal to =

7 16

7 14

13 3

10 9

9 11

8 18

5 | 15

7 2

17 19

Write the correct symbol in the box ( <, > or = )
Greater than >, Less than <, Equal to =

18 8

6 10

9 14

8 3

15 11

6 8

5 17

13 18

6 14

Write the correct symbol in the box ( <, > or = )
Greater than >, Less than <, Equal to =

15 4

| 16

| | 1

Write the correct symbol in the box ( <, > or = )
Greater than >, Less than <, Equal to =

14 11

10 13

6 19

11 3

6 12

9 6

15 10

19 8

Write the correct symbol in the box ( <, > or = )
Greater than >, Less than <, Equal to =

11 4

3 18

9 15

4 3

11 1

17 7

19 14

7 10

Write the correct symbol in the box ( <, > or = )
Greater than >, Less than <, Equal to =

2 7

3 2

13 4

10 11

13 17

17 9

3 5

1 \_\_\_\_ 13

Write the correct symbol in the box ( <, > or = )
Greater than >, Less than <, Equal to =

11 19

4 11

3 14

8 12

17 17

19 2

11 17

16 20

19 12

Write the correct symbol in the box ( <, > or = )
Greater than >, Less than <, Equal to =

11 7

7 17

20 7

16 10

16 11

15 3

8 7

19 15

8 15

Write the correct symbol in the box ( <, > or = )
Greater than >, Less than <, Equal to =

11 7

3 15

14 20

14 13

20 6

10 8

4 16

6 4

Write the correct symbol in the box ( <, > or = )
Greater than >, Less than <, Equal to =

6 20

17 4

20 8

19 17

1 10

18 7

12 16

14 9

19 13

Write the correct symbol in the box ( <, > or = )
Greater than >, Less than <, Equal to =

8 12

13 11

14 15

7 10

7 15

8 19

3 6

19 12

13 7

Write the correct symbol in the box ( <, > or = )
Greater than >, Less than <, Equal to =

3 18

20 19

5 9

8 3

20 15

16 20

14 \_\_\_\_ 16

Write the correct symbol in the box ( <, > or = )
Greater than >, Less than <, Equal to =

13 9

5 15

9 9

16 2

8 7

14 9

18 12

11 4

9 13

Write the correct symbol in the box ( <, > or = )
Greater than >, Less than <, Equal to =

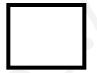

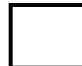

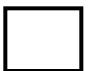

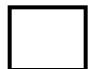

Write the correct symbol in the box ( <, > or = )
Greater than >, Less than <, Equal to =

3 20

6 13

15 20

19 17

20 14

7 18

16 | 20

20 3

1 11

Write the correct symbol in the box ( <, > or = )
Greater than >, Less than <, Equal to =

16 5

9 14

11 6

9 9

13 3

17 18

12 14

2 10

15 \_\_\_\_ 17

Write the correct symbol in the box ( <, > or = )
Greater than >, Less than <, Equal to =

10 16

8 5

6 20

6 8

1 8

13 13

16 10

18 7

20 15

7 7 9

Write the correct symbol in the box ( <, > or = )
Greater than >, Less than <, Equal to =

10 9

6 6

18 9

7 8

5 3

6 | 12

17 6

16 2

Write the correct symbol in the box ( <, > or = )
Greater than >, Less than <, Equal to =

11 17

16 14

2 11

4 10

9 5

15 15

7 11

3 9

3 \_\_\_\_ 5

Write the correct symbol in the box ( <, > or = ) Greater than >, Less than <, Equal to =

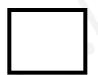

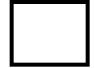

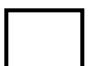

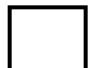

Write the correct symbol in the box ( <, > or = )
Greater than >, Less than <, Equal to =

10 10

15 5

9 1

4 8 20 3

7 6 2 5

3 | 3 | 8 | 9

Write the correct symbol in the box ( <, > or = )
Greater than >, Less than <, Equal to =

3 14

13 17

14 3

20 19

6 14

4 16

19 4

12 7

8 \_\_\_\_\_ 16

Write the correct symbol in the box ( <, > or = )
Greater than >, Less than <, Equal to =

11 18

8 16

9 11

2 9

7 4

16 11

10 10

9 8

15 19

Write the correct symbol in the box ( <, > or = )
Greater than >, Less than <, Equal to =

5 12

3 18

14 15

7 16

19 11

7 6

17 | 11

16 7

8 \_\_\_\_ 9

Write the correct symbol in the box ( <, > or = )
Greater than >, Less than <, Equal to =

4 11

7 9

2 15

13 9

1 9

5 4

16 19

5 5

17 17

Write the correct symbol in the box ( <, > or = )
Greater than >, Less than <, Equal to =

15 10

2 6

20 11

6 8

4 14

14 14

10 | 19

18 13

16 8

Write the correct symbol in the box ( <, > or = )
Greater than >, Less than <, Equal to =

5 6

15 3

6 16

17 18

16

4 3

20 | 10

7 16

2 \_\_\_\_ 7

Write the correct symbol in the box ( <, > or = )
Greater than >, Less than <, Equal to =

16 1

11

6

7 6

6 16

1 15

16 6

10 | 14

11 11

14 17

Write the correct symbol in the box ( <, > or = )
Greater than >, Less than <, Equal to =

17 14

11 5

7 12

5 9

6 18

4 6

16 20

13 11

9 \_\_\_\_\_ 8

Write the correct symbol in the box ( <, > or = )
Greater than >, Less than <, Equal to =

3 6

8 7 17

11 7

19 9

20 12

6 4

7 | 10

3 9

17 5

Write the correct symbol in the box ( <, > or = )
Greater than >, Less than <, Equal to =

6 20

3 4

18 11

9 18

19 10

4 12

13 | 12

5 2

4 \_\_\_\_\_ 6

Write the correct symbol in the box ( <, > or = )
Greater than >, Less than <, Equal to =

11 5

10 16

2 3

8 3

9 4

6 13

6 | 12

20 5

19 14

Write the correct symbol in the box ( <, > or = )
Greater than >, Less than <, Equal to =

5 12

8 7 17

9 12

10 5

6 | 18

19 8

1 | 12

11 12

8 11

Write the correct symbol in the box ( <, > or = )
Greater than >, Less than <, Equal to =

3 18

3 7

20 8

12 2

10 7

1 7

18 7

5 8

8 \_\_\_\_ 7

Write the correct symbol in the box ( <, > or = )
Greater than >, Less than <, Equal to =

18 10

3 19

11 4

11 13

11 10

19 20

19 14

10 3

9 17

Write the correct symbol in the box ( <, > or = )
Greater than >, Less than <, Equal to =

7 6

19 3

10 7

11 7

2 1

4 7

17 17

2 5

16 17

Write the correct symbol in the box ( <, > or = )
Greater than >, Less than <, Equal to =

15 3

1 19

18 16

4 15

6 7 17

11 2

13 5

11 19

9 16

Write the correct symbol in the box ( <, > or = )
Greater than >, Less than <, Equal to =

| 11 | 11 |
|----|----|
|----|----|

Write the correct symbol in the box ( <, > or = )
Greater than >, Less than <, Equal to =

7 9

11 8

19 12

5 10

19 18

10 9

19 13

11 14

2 \_\_\_\_ 9

Write the correct symbol in the box ( <, > or = )
Greater than >, Less than <, Equal to =

14 2

19 10

11 7

1 1

6 9

13 3

3 3

11 14

5 \_\_\_\_ 13

Write the correct symbol in the box ( <, > or = )
Greater than >, Less than <, Equal to =

18 9

7 6

11 16

11 2

15 9

16 4

20 7

15 7

4 17

Write the correct symbol in the box ( <, > or = )
Greater than >, Less than <, Equal to =

20 7

11 17

15 19

3 2

20 14

17 11

1 16

2 14

6 6

Write the correct symbol in the box ( <, > or = )
Greater than >, Less than <, Equal to =

6 5

8 3

15 12

16 9

15 18

2 11

17 | 2

2 4

9 \_\_\_\_\_ 8

Write the correct symbol in the box ( <, > or = )
Greater than >, Less than <, Equal to =

11 15

15 16

9 19

20 19

10 12

7 9

7 | 15

3 2

Write the correct symbol in the box ( <, > or = )
Greater than >, Less than <, Equal to =

4 2

1 14

19 16

11 6

2 6

8 12

12 5

15 16

18 14

Write the correct symbol in the box ( <, > or = )
Greater than >, Less than <, Equal to =

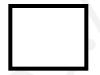

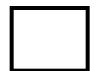

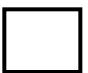

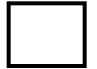

Write the correct symbol in the box ( <, > or = )
Greater than >, Less than <, Equal to =

11 11

4 19

18 13

2 6

7 14

10 2

4 11

5 18

16 \_\_\_\_\_ 8

Write the correct symbol in the box ( <, > or = )
Greater than >, Less than <, Equal to =

8 6

9 11

6 15

16 6

15

20

18

14 18

10 14

7 | 5

Write the correct symbol in the box ( <, > or = )
Greater than >, Less than <, Equal to =

6 15

6 15

6 7

15 7

13 | 2

6 3

4 20

Write the correct symbol in the box ( <, > or = )
Greater than >, Less than <, Equal to =

11 14

19 18

16 12

5 20

5 7

13 13

1 9

17 7

5 12

Write the correct symbol in the box ( <, > or = )
Greater than >, Less than <, Equal to =

Write the correct symbol in the box ( <, > or = )
Greater than >, Less than <, Equal to =

18 6

6 3

10 13

2 2

3 6

4 18

14 9

19 14

6 6

Write the correct symbol in the box ( <, > or = )
Greater than >, Less than <, Equal to =

15 13

15 4

17 9

1 7

5 2

16 7

8 | 14

14 4

19 \_\_\_\_ 5

Write the correct symbol in the box ( <, > or = )
Greater than >, Less than <, Equal to =

Write the correct symbol in the box ( <, > or = )
Greater than >, Less than <, Equal to =

11 3

20 6

16 14

11 15

2 14

3 12

12 | 8

10 5

11 18

Write the correct symbol in the box ( <, > or = )
Greater than >, Less than <, Equal to =

14 7

13

5 8

13 12

8 12

3 15

11 7

16 20

14 12

Write the correct symbol in the box ( <, > or = )
Greater than >, Less than <, Equal to =

11 16

16 7

12 16

9 5

16 16

15 6

8 15

16 12

3 6

Write the correct symbol in the box ( <, > or = )
Greater than >, Less than <, Equal to =

12 16

3 3

15 12

10 6

7 10

8 16

6 | 12

3 3

10 4

Write the correct symbol in the box ( <, > or = )
Greater than >, Less than <, Equal to =

12 19

15 7

4 19

17 4

20 14

12 3

19 11

10 7

3 10

Write the correct symbol in the box ( <, > or = )
Greater than >, Less than <, Equal to =

11 5

19 3

6 9

11 5

18 14

18 10

14 3

17 4

6 \_\_\_\_ 9

Write the correct symbol in the box ( <, > or = )
Greater than >, Less than <, Equal to =

12 2

8 11

18 13

4 12

14

1 5

4 1

10 12

5 \_\_\_\_ 2

Write the correct symbol in the box ( <, > or = )
Greater than >, Less than <, Equal to =

7 12

17 5

7 18

17 14

8 6

17 15

10 | 13

13 10

9 4

Write the correct symbol in the box ( <, > or = )
Greater than >, Less than <, Equal to =

8 10

19 8

12 4

9 12

11 9

5 5

19 8

13 10

5 2

Write the correct symbol in the box ( <, > or = )
Greater than >, Less than <, Equal to =

12 2

8 10

16 19

2 13

16 12

2 4

15 | 11

12 7

5 6

Write the correct symbol in the box ( <, > or = )
Greater than >, Less than <, Equal to =

18 15

4 1

6 6

12 8

5 2

3 18

11 1

18 12

16 5

Write the correct symbol in the box ( <, > or = )
Greater than >, Less than <, Equal to =

12 16

8 18

11 16

15 12

18 14

18 14

20 | 13

13 2

19 17

Write the correct symbol in the box ( <, > or = )
Greater than >, Less than <, Equal to =

8 14

2 13

17 12

12 20

17 19

15 7

7 | 8

4 1

6 \_\_\_\_ 4

Write the correct symbol in the box ( <, > or = )
Greater than >, Less than <, Equal to =

16 4

11 5

17 18

8 19

12 9

9 12

2 | 9

9 3

13 15

Write the correct symbol in the box ( <, > or = )
Greater than >, Less than <, Equal to =

7 15

16 18

8 9

4 4

15 5

10 18

19 | 19

3 16

2 2

Write the correct symbol in the box ( <, > or = )
Greater than >, Less than <, Equal to =

15 7

12 7

6 11

18 20

17 14

4 | 13

7 7

6 12

7 7 17

Write the correct symbol in the box ( <, > or = )
Greater than >, Less than <, Equal to =

19 17

6 18

9 20

14 1

11 19

8 16

3 | 18

2 13

11 8

Write the correct symbol in the box ( <, > or = )
Greater than >, Less than <, Equal to =

10 5

7 6

11 4

4 5

17 9

19 9

15 4

13 11

15 8

Write the correct symbol in the box ( <, > or = )
Greater than >, Less than <, Equal to =

11 15

15 18

2 19

20 4

9 11

8 4

15 5

8 5

6 14

Write the correct symbol in the box ( <, > or = )
Greater than >, Less than <, Equal to =

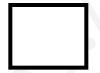

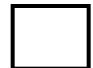

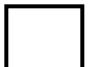

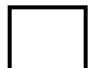

Write the correct symbol in the box ( <, > or = )
Greater than >, Less than <, Equal to =

14 20

17 2

14 19

3 15

12 20

15 13

12 4

9 5

19 \_\_\_\_ 10

Write the correct symbol in the box ( <, > or = )
Greater than >, Less than <, Equal to =

11 8

17 11

16 13

19 8

12 2

4 7

20 5

5 13

5 14

Write the correct symbol in the box ( <, > or = )
Greater than >, Less than <, Equal to =

1 7

16 4

18 16

9 6

3 3

17 3

2 9

8 \_\_\_\_ 16

Write the correct symbol in the box ( <, > or = )
Greater than >, Less than <, Equal to =

11 11

10 7

11 10

9 8

18 9

15 16

2 | 2

3 11

14 \_\_\_\_\_ 8

Write the correct symbol in the box ( <, > or = )
Greater than >, Less than <, Equal to =

Write the correct symbol in the box ( <, > or = )
Greater than >, Less than <, Equal to =

15 12

2 | 17

] 4

6 2

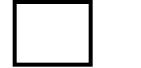

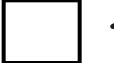

Write the correct symbol in the box ( <, > or = )
Greater than >, Less than <, Equal to =

1 14

13 19

16 7

19 19

8 19

4 14

13 3

9 18

14 12

Write the correct symbol in the box ( <, > or = )
Greater than >, Less than <, Equal to =

5 14

19 16

18 18

12 19

16 11

5 9

10 | 12

13 18

1 2

Write the correct symbol in the box ( <, > or = )
Greater than >, Less than <, Equal to =

1 15

2 1

12 15

11 7

14 9

9 9

7 3

11 3

15 \_\_\_\_ 11

Write the correct symbol in the box ( <, > or = )
Greater than >, Less than <, Equal to =

20 14

19 13

10 18

13 7

1 5

7 3

20 6

17 9

8 1

Write the correct symbol in the box ( <, > or = )
Greater than >, Less than <, Equal to =

15 8

9 14

17 7

7 4

12 17

15 19

13 14

13 7

20 15

Write the correct symbol in the box ( <, > or = )
Greater than >, Less than <, Equal to =

12 13

14 \_\_\_\_ 17

4 15

9 9

9 2

2 14

12 | 10

7 8

19 11

Write the correct symbol in the box ( <, > or = )
Greater than >, Less than <, Equal to =

8 3

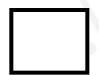

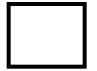

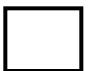

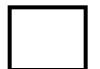

Write the correct symbol in the box ( <, > or = )
Greater than >, Less than <, Equal to =

9 1

7 9

9 10

3 17

10 | 12

10 5

16 8

4 15

6 14

Write the correct symbol in the box ( <, > or = )
Greater than >, Less than <, Equal to =

8 11

10 15

7 6

17 10

11 5

9 2

16 13

14 12

11 12

Write the correct symbol in the box ( <, > or = )
Greater than >, Less than <, Equal to =

19 10

5 11

14 7

13 4

18 15

3 2

13 | 2

9 11

7 17

Write the correct symbol in the box ( <, > or = )
Greater than >, Less than <, Equal to =

6 9

3 6

17 7

7 13

2 | 8

13 6

10 \_\_\_\_ 16

Write the correct symbol in the box ( <, > or = )
Greater than >, Less than <, Equal to =

19 14

13 9

7 2

17 16

17 16

15 | 18

3 8

9 11

Write the correct symbol in the box ( <, > or = )
Greater than >, Less than <, Equal to =

16 1

11 16

1(

Write the correct symbol in the box ( <, > or = )
Greater than >, Less than <, Equal to =

Write the correct symbol in the box ( <, > or = )
Greater than >, Less than <, Equal to =

7 4

2 17

17 9

11 13

9 5

5 8

13 6

20 20

3 \_\_\_\_ 5

Write the correct symbol in the box ( <, > or = )
Greater than >, Less than <, Equal to =

8 15

8 6

18 18

2 11

17 19

9 6

9 | 13

2 11

3 14

Write the correct symbol in the box ( <, > or = )
Greater than >, Less than <, Equal to =

5 13

8 8

7 12

11 17

3 | 10

16 13

2 3

2 1

18 10

7 7 17

Write the correct symbol in the box ( <, > or = )
Greater than >, Less than <, Equal to =

14 5

17 5

16 4

10 18

18 9

3 12

7 16

6 14

11 \_\_\_\_ 8

Write the correct symbol in the box ( <, > or = )
Greater than >, Less than <, Equal to =

14 11

14 14

2 13

10 11

9 2

10 10

3 5

6 6

12 11

Write the correct symbol in the box ( <, > or = )
Greater than >, Less than <, Equal to =

16 10

18 4

4 17

11 5

11 19

13 14

12 | 11

11 13

3 19

Write the correct symbol in the box ( <, > or = )
Greater than >, Less than <, Equal to =

16 4

16 13

3 7

17 13

11 8

8 8

12 17

3 14

16 15

Write the correct symbol in the box ( <, > or = )
Greater than >, Less than <, Equal to =

Write the correct symbol in the box ( <, > or = )
Greater than >, Less than <, Equal to =

4 18

8 19

11 3

20 9

18 4

14 7

16 4

11 16

18 15

Write the correct symbol in the box ( <, > or = )
Greater than >, Less than <, Equal to =

19 8

8 6

4 11

1 10

13

11 \_\_\_\_ 1

16 12

14 15

5 \_\_\_\_\_ 8

Write the correct symbol in the box ( <, > or = )
Greater than >, Less than <, Equal to =

12 19

5 12

14 5

16 10

3 5

2 4

11 14

13 15

18 12

Write the correct symbol in the box ( <, > or = )
Greater than >, Less than <, Equal to =

2 5

2 3

16 7

1 6

5 11

17 5

17 6

5 16

13 2

Write the correct symbol in the box ( <, > or = )
Greater than >, Less than <, Equal to =

4 2

3 13

7 16

6 17

5 1

4 18

12 6

11 14

17 1

Write the correct symbol in the box ( <, > or = )
Greater than >, Less than <, Equal to =

17 17

1 9

7 5

13 18

16 19

6 2

11 19

12 7

Write the correct symbol in the box ( <, > or = )
Greater than >, Less than <, Equal to =

14 12

10 11

18 8

13 2

13 5

13 14

3 | 11

6 5

6 \_\_\_\_\_ 9

Write the correct symbol in the box ( <, > or = )
Greater than >, Less than <, Equal to =

6 12

2 17

10 3

9 13

4 2

1 12

12 11

9 11

9 \_\_\_\_ 7

Write the correct symbol in the box ( <, > or = )
Greater than >, Less than <, Equal to =

14 20

9 10

10 19

10 2

18 9

10 | 10

8 18

11 10

Write the correct symbol in the box ( <, > or = )
Greater than >, Less than <, Equal to =

11 12

16 12

2 3

16 9

15 8

16 3

9 16

15 17

3 \_\_\_\_ 5

Write the correct symbol in the box ( <, > or = )
Greater than >, Less than <, Equal to =

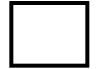

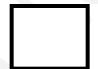

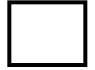

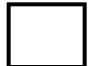

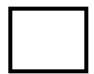

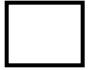

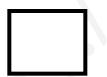

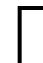

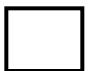

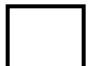

Write the correct symbol in the box ( <, > or = )
Greater than >, Less than <, Equal to =

16 5

20 20

18 2

18 11

4 11

10 13

7 | 18

2 14

11 17

Write the correct symbol in the box ( <, > or = )
Greater than >, Less than <, Equal to =

18 5

13 5

14 12

8 6

2 20

4 3

7 8

3 15

4 19

Write the correct symbol in the box ( <, > or = )
Greater than >, Less than <, Equal to =

16 3

4 6

4 4

10 13

11 14

16 4

18 11

2 10

17 \_\_\_\_ 8

Write the correct symbol in the box ( <, > or = )
Greater than >, Less than <, Equal to =

14 (

19

| 12

18 15

8

13 19

7 | 2

3 3

2 12

Write the correct symbol in the box ( <, > or = )
Greater than >, Less than <, Equal to =

Write the correct symbol in the box ( <, > or = )
Greater than >, Less than <, Equal to =

19 7

6 3

14 16

12 16

17

16

4

15 | 13

18 12

9 \_\_\_\_\_ 16

Write the correct symbol in the box ( <, > or = )
Greater than >, Less than <, Equal to =

2 7

2 15

11 16

6 9

12 6

14 1

4 13

3 8

Write the correct symbol in the box ( <, > or = )
Greater than >, Less than <, Equal to =

10 7

19 17

17 2

16 5

5 2

5 7 17

9 17

5 19

11 14

Write the correct symbol in the box ( <, > or = )
Greater than >, Less than <, Equal to =

Write the correct symbol in the box ( <, > or = )
Greater than >, Less than <, Equal to =

14 2

6 12

12 19

9 6

15 5

20 18

1 6

15 20

18 12

Write the correct symbol in the box ( <, > or = )
Greater than >, Less than <, Equal to =

2 6

11 7

11 9

9 15

7 18

13 8

3 | 12

10 7

5 15

Write the correct symbol in the box ( <, > or = )
Greater than >, Less than <, Equal to =

3 11

17 12

3 7

14 2

13 11

19 11

3 | 14

6 20

18 7

Write the correct symbol in the box ( <, > or = )
Greater than >, Less than <, Equal to =

16 4

1 16

6 14

15 10

6 16

7 6

15 | 15

20 5

7 7

Write the correct symbol in the box ( <, > or = )
Greater than >, Less than <, Equal to =

18 11

6 10

19 20

3 7

18 3

1 10

9 3

10 12

Write the correct symbol in the box ( <, > or = )
Greater than >, Less than <, Equal to =

5 5

8 4

8 7

12 3

12 5

2 7

3 14

2 15

10 \_\_\_\_ 3

Write the correct symbol in the box ( <, > or = )
Greater than >, Less than <, Equal to =

6 7

19 2

8 16

3 16

12 14

1 4

17 12

17 8

8 \_\_\_\_ 5

Write the correct symbol in the box ( <, > or = )
Greater than >, Less than <, Equal to =

11 6

2 18

1 12

4 20

7 | 15

10 6

6 18

11 11

13 1

Write the correct symbol in the box ( <, > or = )
Greater than >, Less than <, Equal to =

5 7 17

19 14

6 10

19 8

12 15

14 6

12 | 16

15 10

6 6

Write the correct symbol in the box ( <, > or = )
Greater than >, Less than <, Equal to =

14 8

12 3

2 13

2 13

6 16

12 17

7 | 10

20 14

12 6

Write the correct symbol in the box ( <, > or = )
Greater than >, Less than <, Equal to =

1 11

15 2

5 11

6 18

4 4

7 1

3 10

12 10

17 13

Write the correct symbol in the box ( <, > or = )
Greater than >, Less than <, Equal to =

4 5

14 4

18 19

2 1

10 14

11 19

7 16

13 18

18 \_\_\_\_ 5

Write the correct symbol in the box ( <, > or = )
Greater than >, Less than <, Equal to =

1 18

12 6

12 6

14 3

16 11

2 4

20 6

14 14

7 \_\_\_\_ 5

Write the correct symbol in the box ( <, > or = )
Greater than >, Less than <, Equal to =

9 6

14 10

19 6

6 7

6 19

7 8

7 5

17 2

Write the correct symbol in the box ( <, > or = )
Greater than >, Less than <, Equal to =

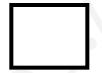

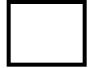

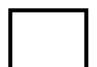

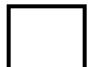

Write the correct symbol in the box ( <, > or = )
Greater than >, Less than <, Equal to =

4 20

10 7

12 4

8 3

17 2

20 6

7 9

20 20

15 \_\_\_\_ 11

Write the correct symbol in the box ( <, > or = )
Greater than >, Less than <, Equal to =

8 12

3 18

9 20

15 17

12

7

12 16

6 20

17 10

17 5

Write the correct symbol in the box ( <, > or = )
Greater than >, Less than <, Equal to =

3 4

9 17

3 18

10 3

9 | 18

16 13

7 | 12

19 4

17 10

Write the correct symbol in the box ( <, > or = )
Greater than >, Less than <, Equal to =

18 6

9 4

15 6

8 16

13 8

6 16

18 1

4 3

2 13

Write the correct symbol in the box ( <, > or = )
Greater than >, Less than <, Equal to =

19 1

15 17

18 14

10 16

7 4

7 7 17

13 16

6 8

12 1

Write the correct symbol in the box ( <, > or = )
Greater than >, Less than <, Equal to =

11 16

18 6

14 16

10 15

11 2

14 3

10 1

5 15

11 7

Write the correct symbol in the box ( <, > or = )
Greater than >, Less than <, Equal to =

14 7

14 12

16 4

7 15

7 7 17

4 5

3 10

6 7

8 \_\_\_\_\_ 18

Write the correct symbol in the box ( <, > or = )
Greater than >, Less than <, Equal to =

19 18

16 12

2 16

8 14

18 7

3 12

17 5

20 17

17 7

Write the correct symbol in the box ( <, > or = )
Greater than >, Less than <, Equal to =

3 10

19 10

6 3

16 16

7 6

17 15

8 2

6 10

3 16

Write the correct symbol in the box ( <, > or = )
Greater than >, Less than <, Equal to =

3 19

2 16

16 3

4 1

8 2

4 16

1 | 18

12 20

18 14

Write the correct symbol in the box ( <, > or = )
Greater than >, Less than <, Equal to =

8 8

15 20

18 7

12 11

8 3

19 13

8 5

10 14

16 18

Write the correct symbol in the box ( <, > or = )
Greater than >, Less than <, Equal to =

4 19

4 14

15 12

3 8

9

0

6

18 3

11 12

8 8

Write the correct symbol in the box ( <, > or = )
Greater than >, Less than <, Equal to =

2 5

17 8

2 11

9 10

9 | 16

12 10

9 | 12

18 13

12 15

| 5 1 | 7 |
|-----|---|
|-----|---|

Write the correct symbol in the box ( <, > or = )
Greater than >, Less than <, Equal to =

5 5

7 4

9 12

11 19

11

16

2

19 13

10 6

16 2

Write the correct symbol in the box ( <, > or = )
Greater than >, Less than <, Equal to =

4 9

3 10

18 3

9 11

10 18

14 16

6 | 18

16 16

10 \_\_\_\_ 4

Write the correct symbol in the box ( <, > or = )
Greater than >, Less than <, Equal to =

7 8

1 15

11 14

5 6

14

17 5

18 11

18 13

5 \_\_\_\_ 18

Write the correct symbol in the box ( <, > or = )
Greater than >, Less than <, Equal to =

18 16

18 8

17 4

17 18

7

18

15

11 4

1 7

12 11

Write the correct symbol in the box ( <, > or = )
Greater than >, Less than <, Equal to =

6 1

3 2

3 10

9 12

15

4

8 19

18 13

2 2

6 12

Write the correct symbol in the box ( <, > or = )
Greater than >, Less than <, Equal to =

8 19

19 11

10 10

17 13

14 18

5 7 17

11 | 16

3 15

14 15

Write the correct symbol in the box ( <, > or = )
Greater than >, Less than <, Equal to =

4 19

12 2

8 14

18 3

17 \_\_\_\_ 4

7 11

6 11

17 9

2 12

Write the correct symbol in the box ( <, > or = )
Greater than >, Less than <, Equal to =

6 9

18 18

14 18

9 1

10 1

4 8

5 18

6 18

19 \_\_\_\_ 9

Write the correct symbol in the box ( <, > or = )
Greater than >, Less than <, Equal to =

20 5

14 16

7 10

19 7

18

17 6

2 | 15

10 12

2 14

Write the correct symbol in the box ( <, > or = )
Greater than >, Less than <, Equal to =

9 15

6 15

4 11

7 16

15 19

6 2

8 | 13

4 19

14 8

Write the correct symbol in the box ( <, > or = )
Greater than >, Less than <, Equal to =

14 11

19 5

19 14

19 19

14 3

8 5

2 | 10

8 13

5 19

Write the correct symbol in the box ( <, > or = )
Greater than >, Less than <, Equal to =

8 3

17 8

11 18

14 14

3 17

3 19

3 7

17 4

5 17

Write the correct symbol in the box ( <, > or = )
Greater than >, Less than <, Equal to =

5 10

9 4

11 5

5 4

18 9

15 4

18 7

6 3

19 19

Write the correct symbol in the box ( <, > or = )
Greater than >, Less than <, Equal to =

10 1

8 15

15 18

15 15

7 11

12 14

18 2

4 12

13 | 3

Write the correct symbol in the box ( <, > or = )
Greater than >, Less than <, Equal to =

6 6

4 13

7 13

9 4

6 5

16 15

6 11

1 19

17 18

Write the correct symbol in the box ( <, > or = )
Greater than >, Less than <, Equal to =

2 11

18 15

13 14

15 13

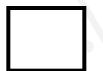

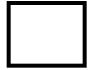

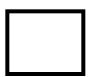

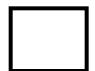

Write the correct symbol in the box ( <, > or = )
Greater than >, Less than <, Equal to =

4 13

14 18

13 14

10 4

3 5

9 5

6 5

18 14

7 15

Write the correct symbol in the box ( <, > or = )
Greater than >, Less than <, Equal to =

3 3

11 | 8

4 5

11 3

12 16

8 7

7 | 3

19 11

10 \_\_\_\_ 18

Write the correct symbol in the box ( <, > or = )
Greater than >, Less than <, Equal to =

10 6

9 4

11 9

14 18

14 13

15 4

15 4

8 12

7 13

Write the correct symbol in the box ( <, > or = )
Greater than >, Less than <, Equal to =

12 10

10 16

7 3

8 3

2 3

3 4

3 2

15 19

Write the correct symbol in the box ( <, > or = )
Greater than >, Less than <, Equal to =

Write the correct symbol in the box ( <, > or = )
Greater than >, Less than <, Equal to =

Write the correct symbol in the box ( <, > or = )
Greater than >, Less than <, Equal to =

5 9

11 3

7 4

9 3

19 13

14 | 18

1 17

5 \_\_\_\_ 7

Write the correct symbol in the box ( <, > or = )
Greater than >, Less than <, Equal to =

2 9

16 14

1 10

5 14

12 19

18 13

8 6

18 11

7 \_\_\_\_\_ 16

Write the correct symbol in the box ( <, > or = )
Greater than >, Less than <, Equal to =

14 18

11 12

19 5

12 9

18 3

12 | 12

16 9

9 6

Write the correct symbol in the box ( <, > or = )
Greater than >, Less than <, Equal to =

1 17

19 16

12 12

12 2

2 19

15 5

15 | 15

5 10

15 20

Write the correct symbol in the box ( <, > or = )
Greater than >, Less than <, Equal to =

1 1

17 9

10 11

7 12

17 15

8 4

7 | 2

5 11

4 11

Write the correct symbol in the box ( <, > or = )
Greater than >, Less than <, Equal to =

14 19

5 12

16 13

9 16

9 20

2 19

18 7

8 5

6 6

Write the correct symbol in the box ( <, > or = )
Greater than >, Less than <, Equal to =

5 19

2 5

4 15

15 11

9 | 15

15 10

6 3

5 20

15 13

Write the correct symbol in the box ( <, > or = )
Greater than >, Less than <, Equal to =

14 19

13 19

15 10

2 16

8 18

3 13

11 | 14

2 15

8 3

Write the correct symbol in the box ( <, > or = )
Greater than >, Less than <, Equal to =

Write the correct symbol in the box ( <, > or = )
Greater than >, Less than <, Equal to =

14 6

7 18

20 4

12 15

2 7

15 11

5 8

19 3

13 17

Write the correct symbol in the box ( <, > or = )
Greater than >, Less than <, Equal to =

4 16

10 14

6 14

10 3

12 16

15 19

13 8

13 19

13 20

Write the correct symbol in the box ( <, > or = )
Greater than >, Less than <, Equal to =

18 13

13 2

15 14

10 9

10 16

16 1

10 20

4 3

20 \_\_\_\_ 8

Write the correct symbol in the box ( <, > or = )
Greater than >, Less than <, Equal to =

12 3

13 16

2 19

12 10

6 16

6 4

16 2

10 16

10 \_\_\_\_ 5

Write the correct symbol in the box ( <, > or = )
Greater than >, Less than <, Equal to =

4 2

18 19

5 4

4 6

2 | | 13

6 20

14 | 18

13 2

16 6

Write the correct symbol in the box ( <, > or = )
Greater than >, Less than <, Equal to =

1 6

5 16

10 11

4 3

5 5

19 14

5 1

7 20

11 9

Write the correct symbol in the box ( <, > or = )
Greater than >, Less than <, Equal to =

18 18

13 7

14 3

9 13

5 16

6 9

1 | 11

2 1

17 \_\_\_\_ 5

Write the correct symbol in the box ( <, > or = )
Greater than >, Less than <, Equal to =

17 3

4 16

17 15

8 2

2 | | 10

11 8

1 | 8

14 9

9 11

Write the correct symbol in the box ( <, > or = )
Greater than >, Less than <, Equal to =

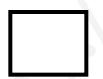

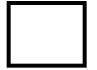

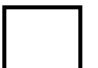

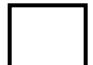

Write the correct symbol in the box ( <, > or = )
Greater than >, Less than <, Equal to =

3 19

2 9

11 10

12 5

2 | 16

15 4

2 | 9

17 19

3 4

Write the correct symbol in the box ( <, > or = )
Greater than >, Less than <, Equal to =

12 17

8 15

4 19

1 13

17 14

7 | 1

19 5

10 12

18 6

Write the correct symbol in the box ( <, > or = )
Greater than >, Less than <, Equal to =

17 6

18

6 7

1 13

15 17

6 19

17 | 13

18 5

12 18

Write the correct symbol in the box ( <, > or = )
Greater than >, Less than <, Equal to =

20 6

4 10

7 16

4 13

8

4

10 17

7 | 2

10 | 8

20 16

Write the correct symbol in the box ( <, > or = )
Greater than >, Less than <, Equal to =

10 5

7 9

4 12

3 16

10 6

16 15

6 | 14

18 7

4 13

Write the correct symbol in the box ( <, > or = )
Greater than >, Less than <, Equal to =

12 2

1 15

3 15

8 8

2

.0

15

15 | 10

19 2

17 \_\_\_\_\_ 6

Write the correct symbol in the box ( <, > or = )
Greater than >, Less than <, Equal to =

16 13

18 16

15 2

12 14

19 12

8 14

6 | 14

6 7

19 18

Write the correct symbol in the box ( <, > or = )
Greater than >, Less than <, Equal to =

3 10

15 5

8 2

12 11

2 12

4 9

16 5

1 9

2 17

Write the correct symbol in the box ( <, > or = )
Greater than >, Less than <, Equal to =

15 9

4 1

6 20

19 7

17 11

8 9

4 8

13 16

Write the correct symbol in the box ( <, > or = )
Greater than >, Less than <, Equal to =

9 19

18 10

13 12

19 7

11 10

18 4

7 | 19

14 2

13 18

Write the correct symbol in the box ( <, > or = )
Greater than >, Less than <, Equal to =

9 5

3 17

4 12

15 8

9 | 16

9 6

17 14

20 6

17 16

Write the correct symbol in the box ( <, > or = )
Greater than >, Less than <, Equal to =

Write the correct symbol in the box ( <, > or = )
Greater than >, Less than <, Equal to =

14 5

7 10

16 9

5 15

12 2

16 13

14 11

18 14

16 20

Write the correct symbol in the box ( <, > or = )
Greater than >, Less than <, Equal to =

18 8

4 18

11 7

10 9

1 8

1 8

15 5

14 11

17 \_\_\_\_ 7

Write the correct symbol in the box ( <, > or = )
Greater than >, Less than <, Equal to =

12 14

5 7

3 10

5 20

6 11

4 11

9 9

1 4

19 13

Write the correct symbol in the box ( <, > or = )
Greater than >, Less than <, Equal to =

9 2

9 2

8 7

2 18

9 | 18

9 8

9 5

9 1

9 3

Write the correct symbol in the box ( <, > or = )
Greater than >, Less than <, Equal to =

5 16

3 2

19 16

14 8

16 2

14 11

13 3

11 11

17 18

Write the correct symbol in the box ( <, > or = )
Greater than >, Less than <, Equal to =

15 10

3 11

1 8

12 19

12 15

14 20

11 | 15

13 8

6 15

Write the correct symbol in the box ( <, > or = )
Greater than >, Less than <, Equal to =

11 17

13 2

18 11

19 16

4 7

2 6

8 4

14 7

11 16

Write the correct symbol in the box ( <, > or = )
Greater than >, Less than <, Equal to =

15 8

17 12

5 7 17

10 12

6 16

4 4

17 8

12 19

15 6

Write the correct symbol in the box ( <, > or = )
Greater than >, Less than <, Equal to =

9 18

9 6

11 10

20 4

18 14

3 15

4 | 16

3 14

10 2

Write the correct symbol in the box ( <, > or = )
Greater than >, Less than <, Equal to =

5 9

7 9

3 1

5 11

11

17 16

19 | 2

9 19

13 13

Write the correct symbol in the box ( <, > or = )
Greater than >, Less than <, Equal to =

13 8

18 4

14 12

19 6

10 15

2 19

19 16

7 11

13 13

Write the correct symbol in the box ( <, > or = )
Greater than >, Less than <, Equal to =

11 13

10 8

15 5

5 5

15 20

3 16

13 11

18 11

8 \_\_\_\_\_2

Write the correct symbol in the box ( <, > or = )
Greater than >, Less than <, Equal to =

8 6

2 7

4 15

15 7

5 | | 13

9 18

4 | 14

13 6

15 \_\_\_\_ 11

Write the correct symbol in the box ( <, > or = )
Greater than >, Less than <, Equal to =

14 7

19

11

12 16

3 10

19

1

19

10

15 13

15

2

8

17 | 1

Write the correct symbol in the box ( <, > or = )
Greater than >, Less than <, Equal to =

3 3

10 15

12 16

14 10

20 10

14 2

16 1

7 7

5 11

Write the correct symbol in the box ( <, > or = )
Greater than >, Less than <, Equal to =

13 1

11 12

18 9

12 7

7 2

8 9

12 14

2 2

9 \_\_\_\_\_ 3

Write the correct symbol in the box ( <, > or = )
Greater than >, Less than <, Equal to =

19 8

6 15

11 10

4 8

12

9

7

1

17

8

3 8

10 | 7

15

Write the correct symbol in the box ( <, > or = )
Greater than >, Less than <, Equal to =

11 11

7 14

16 15

18 18

13

13 19

9 3

2 1

14 19

Write the correct symbol in the box ( <, > or = )
Greater than >, Less than <, Equal to =

4 15

14 4

7 6

16 4

2 3

20 4

20 | 10

7 19

3 1

Write the correct symbol in the box ( <, > or = )
Greater than >, Less than <, Equal to =

16 11

15 7

18 18

9 8

18 7

9 15

10 4

20 1

15 12

Write the correct symbol in the box ( <, > or = )
Greater than >, Less than <, Equal to =

13 10

9 18

14 13

8 6

6 12

12 12

14 11

2 16

14 7

Write the correct symbol in the box ( <, > or = )
Greater than >, Less than <, Equal to =

12 3

18 16

10 15

18 14

16 18

1 15

7 | 3

18 3

10 \_\_\_\_ 1

Write the correct symbol in the box ( <, > or = )
Greater than >, Less than <, Equal to =

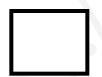

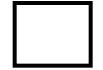

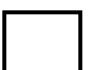

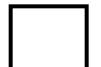

Write the correct symbol in the box ( <, > or = )
Greater than >, Less than <, Equal to =

6 2

14 17

14 4

10 9

1 18

15 4

10 3

10 14

Write the correct symbol in the box ( <, > or = )
Greater than >, Less than <, Equal to =

5 8

4 5

4 13

11 17

4 5

16 4

17 | 14

8 3

11 \_\_\_\_ 5

Write the correct symbol in the box ( <, > or = )
Greater than >, Less than <, Equal to =

|--|

Write the correct symbol in the box ( <, > or = )
Greater than >, Less than <, Equal to =

3 3

6 5

13 3

7 2

18 15

8 7

18 3

5 1

14 10

Write the correct symbol in the box ( <, > or = )
Greater than >, Less than <, Equal to =

5 16

11 15

8 12

6 2

18 16

18 2

19 | 13

19 15

8 19

Write the correct symbol in the box ( <, > or = )
Greater than >, Less than <, Equal to =

2 16

2 16

13 5

2 18

17 11

17 19

7 5

11 11

16 19

Write the correct symbol in the box ( <, > or = )
Greater than >, Less than <, Equal to =

13 10

9 2

18 14

16 10

1 3

17 19

11 6

8 12

Write the correct symbol in the box ( <, > or = )
Greater than >, Less than <, Equal to =

19 「

Write the correct symbol in the box ( <, > or = )
Greater than >, Less than <, Equal to =

14 3

9 14

2 12

19 18

19 11

17 13

4 11

18 7

9 \_\_\_\_ 5

Write the correct symbol in the box ( <, > or = )
Greater than >, Less than <, Equal to =

3 3

8 6

13 4

1 8

19 18

18 9

9 18

18 6

18 3

Write the correct symbol in the box ( <, > or = )
Greater than >, Less than <, Equal to =

15 16

1 19

10 16

14 8

4 11

8 11

3 12

12 11

18 10

Write the correct symbol in the box ( <, > or = )
Greater than >, Less than <, Equal to =

14 12

4 19

13 14

6 13

14 \_\_\_\_\_ 7

12 11

15 19

15 1

15 15

Write the correct symbol in the box ( <, > or = )
Greater than >, Less than <, Equal to =

17 5

17 11

1 8

12 12

16 4

18 5

14 2

7 6

Write the correct symbol in the box ( <, > or = )
Greater than >, Less than <, Equal to =

9 16

4 2

2 19

15 15

2 8

5 5

3 2

14 15

Write the correct symbol in the box ( <, > or = )
Greater than >, Less than <, Equal to =

6 15

9 9

2 10

3 7

7 19

7 20

20 6

19 14

12 16

Write the correct symbol in the box ( <, > or = )
Greater than >, Less than <, Equal to =

14 13

20 2

6 14

10 18

13 19

5 4

15 12

11 3

9 11

Write the correct symbol in the box ( <, > or = )
Greater than >, Less than <, Equal to =

11 12

4 3

15 5

6 19

6 4

2 6

7 8

4 18

5 4

Write the correct symbol in the box ( <, > or = )
Greater than >, Less than <, Equal to =

3 7

19 2

13 4

4 3

15 18

19 6

18 | 18

15 16

9 2

Write the correct symbol in the box ( <, > or = )
Greater than >, Less than <, Equal to =

5 1

19 1

3 19

11 6

14 6

10 7

4 13

18 4

2 18

Write the correct symbol in the box ( <, > or = )
Greater than >, Less than <, Equal to =

Write the correct symbol in the box ( <, > or = )
Greater than >, Less than <, Equal to =

10 3

11 12

3 19

10 11

13 5

8 12

10 13

8 19

3 7

Write the correct symbol in the box ( <, > or = )
Greater than >, Less than <, Equal to =

4 4

16 7

17 12

17 14

1 15

17 18

3 | 18

12 14

20 18

Write the correct symbol in the box ( <, > or = )
Greater than >, Less than <, Equal to =

16 7

14 4

11 19

15 13

8 5

20 18

18 6

12 6

14 15

Write the correct symbol in the box ( <, > or = )
Greater than >, Less than <, Equal to =

3 19

8 2

8 7

5 7 17

18 7

3 2

20 8

2 8

17 14

Write the correct symbol in the box ( <, > or = )
Greater than >, Less than <, Equal to =

7 16

8 9

10 13

3 7

12 17

7 15

11 | 11

10 3

10 2

Write the correct symbol in the box ( <, > or = )
Greater than >, Less than <, Equal to =

15 6

7 12

4 12

15 11

14 3

13 11

5 8

4 7

13 14

Write the correct symbol in the box ( <, > or = )
Greater than >, Less than <, Equal to =

Write the correct symbol in the box ( <, > or = )
Greater than >, Less than <, Equal to =

10 5

7 9

2 19

17 12

20 13

3 15

13 8

7 6

10 18

Write the correct symbol in the box ( <, > or = )
Greater than >, Less than <, Equal to =

18 9

5 11

19 16

16 10

19 12

10 7

9 | 16

6 9

8 \_\_\_\_\_ 6

Write the correct symbol in the box ( <, > or = )
Greater than >, Less than <, Equal to =

6 16

18 20

7 20

3 3

9

9 17

17 | 16

16 9

4 \_\_\_\_ 2

Write the correct symbol in the box ( <, > or = )
Greater than >, Less than <, Equal to =

1 9

9 9

16 2

9 10

14 11

14 9

8 16

10 6

19 \_\_\_\_ 3

Write the correct symbol in the box ( <, > or = )
Greater than >, Less than <, Equal to =

18 9

14 17

19 10

17 13

7 18

1 7

13 12

10 18

13 \_\_\_\_ 7

Write the correct symbol in the box ( <, > or = )
Greater than >, Less than <, Equal to =

6 3

9 5

17 15

14 6

3

6

14 2

10 3

16 7

3 | 3

Write the correct symbol in the box ( <, > or = )
Greater than >, Less than <, Equal to =

17 2

17 20

6 8

2 12

12

9

5 20

8 | 17

12 16

6 10

Write the correct symbol in the box ( <, > or = )
Greater than >, Less than <, Equal to =

16 6

7 14

18 5

17 19

14 15

14 13

11 | 20

7 1

7 \_\_\_\_ 16

Write the correct symbol in the box ( <, > or = )
Greater than >, Less than <, Equal to =

14 4

19 8

3 13

4 20

15 7

5 16

8 15

11 | 2

9 18

Write the correct symbol in the box ( <, > or = )
Greater than >, Less than <, Equal to =

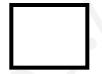

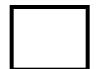

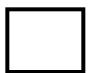

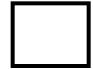

Write the correct symbol in the box ( <, > or = )
Greater than >, Less than <, Equal to =

16 7

8 16

7 10

9 4

10 10

14 11

7 | 15

8 10

19 11

Write the correct symbol in the box ( <, > or = )
Greater than >, Less than <, Equal to =

6 10

2 19

14 10

14 1

10 12

16 19

16 | 14

10 10

14 4

Write the correct symbol in the box ( <, > or = )
Greater than >, Less than <, Equal to =

16 9

6 8

15 10

3 20

7 2

16 2

8 | 12

5 8

12 \_\_\_\_ 9

Write the correct symbol in the box ( <, > or = )
Greater than >, Less than <, Equal to =

5 12

2 13

18 16

8 4

4 6

18 13

16 18

12 3

6 19

Write the correct symbol in the box ( <, > or = )
Greater than >, Less than <, Equal to =

12 16

2 17

4 11

18 5

15 18

17 16

13 4

20 2

5 17

16 \_\_\_\_ 15

Write the correct symbol in the box ( <, > or = )
Greater than >, Less than <, Equal to =

7 16

18 13

11 4

17

11 4

9 | 18

10 15

14 11

Write the correct symbol in the box ( <, > or = )
Greater than >, Less than <, Equal to =

2 16

19 17

19 4

11 18

4 11

16 13

13 | 13

20 17

12 14

Write the correct symbol in the box ( <, > or = )
Greater than >, Less than <, Equal to =

17 3

20 16

7 14

17 14

16 3

2 13

10 8

7 8

15 11

Write the correct symbol in the box ( <, > or = )
Greater than >, Less than <, Equal to =

2 20

9 13

1 13

16 14

3 5

8 3

6 8

5 9

8 \_\_\_\_\_ 1

Write the correct symbol in the box ( <, > or = )
Greater than >, Less than <, Equal to =

16 2

9 10

11 19

20 20

4 9

4 13

17 | 12

5 8

5 \_\_\_\_ 16

Write the correct symbol in the box ( <, > or = )
Greater than >, Less than <, Equal to =

Write the correct symbol in the box ( <, > or = )
Greater than >, Less than <, Equal to =

14 11

1 9

6 15

16

15 4

19 3

12 12

20 18

Write the correct symbol in the box ( <, > or = )
Greater than >, Less than <, Equal to =

5 7

6 16

3 7

19 14

7 6

4 12

12 17

17 8

18 7

Write the correct symbol in the box ( <, > or = )
Greater than >, Less than <, Equal to =

14 6

6 11

2 7

8 12

15 7

10 8

10 3

11 11

7 14

Write the correct symbol in the box ( <, > or = )
Greater than >, Less than <, Equal to =

9 12

20 3

7 2

4 20

11 11

2 16

19 | 14

12 16

2 18

Write the correct symbol in the box ( <, > or = )
Greater than >, Less than <, Equal to =

8 7

13 16

2 12

16 12

19 12

5 7 17

1 | 18

17 19

16 2

Write the correct symbol in the box ( <, > or = )
Greater than >, Less than <, Equal to =

6 13

17 10

5 4

15 4

6 7

5 18

18 8

11 2

9 9

Write the correct symbol in the box ( <, > or = )
Greater than >, Less than <, Equal to =

6 6

3 6

19 6

8 12

10 14

11 16

14 1

12 13

13 \_\_\_\_ 3

Write the correct symbol in the box ( <, > or = )
Greater than >, Less than <, Equal to =

20 2

9 18

15 15

8 14

15 8

13 9

8 9

12 13

5 \_\_\_\_ 2

Write the correct symbol in the box ( <, > or = )
Greater than >, Less than <, Equal to =

Write the correct symbol in the box ( <, > or = )
Greater than >, Less than <, Equal to =

Write the correct symbol in the box ( <, > or = )
Greater than >, Less than <, Equal to =

7 14

4 4

16 14

11 10

8 18

18 1

19 3

12 16

19 16

Write the correct symbol in the box ( <, > or = )
Greater than >, Less than <, Equal to =

17 13

10 4

14 15

11

7

20 19

13 6

9 20

15 13

Write the correct symbol in the box ( <, > or = )
Greater than >, Less than <, Equal to =

13 18

4 8

10 8

2 3

5 14

14 5

8 6

13 7

11 \_\_\_\_ 2

Write the correct symbol in the box ( <, > or = )
Greater than >, Less than <, Equal to =

1 7

17 2

17 10

14 3

11 \_\_\_\_ 4

15 9

17 19

2 16

7 18

Write the correct symbol in the box ( <, > or = )
Greater than >, Less than <, Equal to =

15 20

8 14

8 2

8 5

12 6

11 2

7 12

16 10

3 20

Write the correct symbol in the box ( <, > or = )
Greater than >, Less than <, Equal to =

2 12

13 20

5 18

6 6

6 6

13 9

8 12

15 5

19 14

Write the correct symbol in the box ( <, > or = )
Greater than >, Less than <, Equal to =

17 13

3 1

15 13

8 1

15 6

18 5

12 13

12 9

1 12

Write the correct symbol in the box ( <, > or = )
Greater than >, Less than <, Equal to =

7 14

19 13

7 10

9 18

4 16

10 16

11 | 15

12 3

2 18

Write the correct symbol in the box ( <, > or = )
Greater than >, Less than <, Equal to =

14 16

9 6

3 13

15 12

8

4

12

15

5 | 3

15

9 | 9

Write the correct symbol in the box ( <, > or = )
Greater than >, Less than <, Equal to =

18 3

6 17

3 11

9 4

16 15

5 8

4 7

18 8

7 8

Write the correct symbol in the box ( <, > or = )
Greater than >, Less than <, Equal to =

2 14

19 6

14 12

8 14

10

20

10

11 14

10 5

19 8

Write the correct symbol in the box ( <, > or = )
Greater than >, Less than <, Equal to =

11 19

13 19

7 11

4 12

6 12

11 16

5 | 14

2 11

13 5

Write the correct symbol in the box ( <, > or = )
Greater than >, Less than <, Equal to =

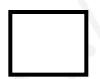

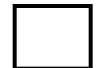

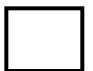

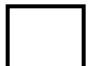

Write the correct symbol in the box ( <, > or = )
Greater than >, Less than <, Equal to =

18 12

1 11

12 11

14

9

9 19

15 6

12 2

13 2

Write the correct symbol in the box ( <, > or = )
Greater than >, Less than <, Equal to =

18 11

7 6

13 7

12 19

7 4

7

5 15

18 16

16 \_\_\_\_\_ 20

Write the correct symbol in the box ( <, > or = )
Greater than >, Less than <, Equal to =

13 18

5 8

4 11

8 \_\_\_\_\_ 15

10 7

7 1

5 17

15 13

4 \_\_\_\_ 13

Write the correct symbol in the box ( <, > or = )
Greater than >, Less than <, Equal to =

9 16

16 8

12 13

4 10

13

13 8

20 4

6 2

20 2

Write the correct symbol in the box ( <, > or = )
Greater than >, Less than <, Equal to =

Write the correct symbol in the box ( <, > or = )
Greater than >, Less than <, Equal to =

Write the correct symbol in the box ( <, > or = )
Greater than >, Less than <, Equal to =

18 11

12 19

6 19

19 19

15 4

8 8

1 | 19

15 11

16 \_\_\_\_ 3

Write the correct symbol in the box ( <, > or = )
Greater than >, Less than <, Equal to =

4 14

12 18

6 6

13 2

9 4

6 14

9 3

17 10

18 \_\_\_\_ 5

Write the correct symbol in the box ( <, > or = )
Greater than >, Less than <, Equal to =

13 12

5 18

6 14

10 9

15 5

3 7

9 | 16

16 2

1 7

Write the correct symbol in the box ( <, > or = )
Greater than >, Less than <, Equal to =

9 6

19 16

8 15

4 5

2 5

15 | 12

5 8

16 \_\_\_\_ 3

Write the correct symbol in the box ( <, > or = )
Greater than >, Less than <, Equal to =

19 16

3 18

13 12

19 7

20 | 13

8 5

4 | 11

4 6

18 12

Write the correct symbol in the box ( <, > or = )
Greater than >, Less than <, Equal to =

2 7

5 19

11 13

19 8

1 8

2 7

4 | 16

6 13

15 14

Write the correct symbol in the box ( <, > or = )
Greater than >, Less than <, Equal to =

14 14

8 18

10 15

1 12

10 10

12 15

17 15

19 5

20 11

Write the correct symbol in the box ( <, > or = )
Greater than >, Less than <, Equal to =

3 16

6 13

13 8

3 8

11 9

9 7 17

1 5

15 16

6 4

Write the correct symbol in the box ( <, > or = )
Greater than >, Less than <, Equal to =

3 18

10 18

11 18

17 7

12 14

18 11

9 16

13 7

7 \_\_\_\_ 5

Write the correct symbol in the box ( <, > or = )
Greater than >, Less than <, Equal to =

3 7

11 10

12 11

8 4

7 19

9 19

17 17

11 10

19 20

Write the correct symbol in the box ( <, > or = )
Greater than >, Less than <, Equal to =

11 7

9 |

| 16

Write the correct symbol in the box ( <, > or = )
Greater than >, Less than <, Equal to =

10 9

4 17

8 7

5 4

7 5

19 11

7 17

3 14

19 14

Write the correct symbol in the box ( <, > or = )
Greater than >, Less than <, Equal to =

5 19

12 15

6 9

19 4

7 19

16 4

15 9

1 14

2 2

Write the correct symbol in the box ( <, > or = )
Greater than >, Less than <, Equal to =

13 16

9 1

5 15

10 9

14 10

8 12

16 1

13 17

18 8

Write the correct symbol in the box ( <, > or = )
Greater than >, Less than <, Equal to =

8 2

7 6

3 16

6 4

7 | 10

10 19

10 | 19

8 15

6 14

Write the correct symbol in the box ( <, > or = )
Greater than >, Less than <, Equal to =

16 6

17 2

7 19

18 12

4 13

8 6

2 9

10 5

2 \_\_\_\_ 16

Write the correct symbol in the box ( <, > or = )
Greater than >, Less than <, Equal to =

14 12

13 2

16 5

2 16

2 | 11

19 3

15 5

13 12

13 1

Write the correct symbol in the box ( <, > or = )
Greater than >, Less than <, Equal to =

3 20

2 19

10 7

12 14

7

1

4

14 17

14 11

Write the correct symbol in the box ( <, > or = )
Greater than >, Less than <, Equal to =

13 14

8 8

17 8

6 5

9 13

2 6

2 | 14

14 11

5 12

Write the correct symbol in the box ( <, > or = )
Greater than >, Less than <, Equal to =

16 14

17 4

15 18

13 2

7 7 17

11 19

11 9

14 5

Write the correct symbol in the box ( <, > or = )
Greater than >, Less than <, Equal to =

2 15

17 2

10 9

12 17

12 11

13 7

7

2 2

8 2

Write the correct symbol in the box ( <, > or = )
Greater than >, Less than <, Equal to =

8 13

11 6

6 5

8 11

9 8

5 20

9 | 12

2 8

7 \_\_\_\_\_ 16

Write the correct symbol in the box ( <, > or = )
Greater than >, Less than <, Equal to =

8 6

18 9

15 18

3 3

17 7

9 | 10

10 14

3 11

Write the correct symbol in the box ( <, > or = )
Greater than >, Less than <, Equal to =

9 3

5 4

5 6

8 11

14 15

8 7

6 | 10

2 12

16 \_\_\_\_\_ 7

Write the correct symbol in the box ( <, > or = )
Greater than >, Less than <, Equal to =

20 13

3 14

17 13

5 15

5 9

12 11

10 | 2

20 2

11 17

Write the correct symbol in the box ( <, > or = )
Greater than >, Less than <, Equal to =

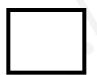

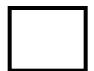

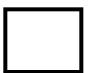

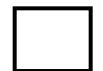

Write the correct symbol in the box ( <, > or = )
Greater than >, Less than <, Equal to =

14 8

6 20

8 10

18 6

9 11

17 14

9 | 19

5 7

7 \_\_\_\_ 4

Write the correct symbol in the box ( <, > or = )
Greater than >, Less than <, Equal to =

15 1

8 14

7 2

17 20

12 11

6 10

16 4

14 1

6 11

Write the correct symbol in the box ( <, > or = )
Greater than >, Less than <, Equal to =

12 11

8 14

5 3

17 5

12 13

14 8

8 15

13 4

19 6

Write the correct symbol in the box ( <, > or = )
Greater than >, Less than <, Equal to =

9 18

8 5

17 13

15 18

11 14

12 20

13 | 8

19 2

10 2

Write the correct symbol in the box ( <, > or = )
Greater than >, Less than <, Equal to =

3 19

16 14

15 1

12 9

2 10

10 2

5 19

3 8

18 6

Write the correct symbol in the box ( <, > or = )
Greater than >, Less than <, Equal to =

3 7

8 14

3 6

17 2

16 12

19 9

8 4

18 10

6 12

Write the correct symbol in the box ( <, > or = )
Greater than >, Less than <, Equal to =

5 7 17

11 16

13 15

10 2

10 3

8 11

18 15

13 4

8 11

Write the correct symbol in the box ( <, > or = )
Greater than >, Less than <, Equal to =

11 12

14 16

7 13

13 13

10 10

16 15

6 8

13 8

9 13

Write the correct symbol in the box ( <, > or = )
Greater than >, Less than <, Equal to =

8 15

12 14

5 10

8 9

6 2

9 18

2 20

4 8

20 | 4

Write the correct symbol in the box ( <, > or = )
Greater than >, Less than <, Equal to =

14 10

3 11

6 2

3 3

3 9

12 11

7 | 17

15 5

19 7

Write the correct symbol in the box ( <, > or = )
Greater than >, Less than <, Equal to =

19 12

3 19

13 8

18 19

11 16

19 16

13 8

4 \_\_\_\_ 15

Write the correct symbol in the box ( <, > or = )
Greater than >, Less than <, Equal to =

8 10

5 8

15 19

14 3

12 2

2 6

3 15

16 14

Write the correct symbol in the box ( <, > or = )
Greater than >, Less than <, Equal to =

6 6

3 9

5 7

16 3

2 16

10 3

8 8

2 7

17 15

Write the correct symbol in the box ( <, > or = )
Greater than >, Less than <, Equal to =

17 17

4 5

15 19

15 10

3 14

18 2

10 4

3 8

18 17

Write the correct symbol in the box ( <, > or = )
Greater than >, Less than <, Equal to =

8 11

15 20

7 10

16 18

10

4 7

11 | 8

10 6

3 \_\_\_\_ 19

Write the correct symbol in the box ( <, > or = )
Greater than >, Less than <, Equal to =

11 20

10 17

10 16

6 1

10 19

18 4

9 1

3 11

4 5

Write the correct symbol in the box ( <, > or = )
Greater than >, Less than <, Equal to =

19 10

4 8

17 7

3 4

14 6

8 7

13 8

12 3

12 2

Write the correct symbol in the box ( <, > or = )
Greater than >, Less than <, Equal to =

8 10

11 14

10 20

1 12

3 13

7 9

20 | 18

20 14

3 17

Write the correct symbol in the box ( <, > or = )
Greater than >, Less than <, Equal to =

17 2

7 1

17 19

8 14

2 20

14 3

7 18

13 4

18 4

Write the correct symbol in the box ( <, > or = )
Greater than >, Less than <, Equal to =

5 11

8 19

19 13

19 9

8 2

11 4

12 13

3 14

14 | 2

Write the correct symbol in the box ( <, > or = )
Greater than >, Less than <, Equal to =

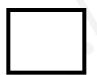

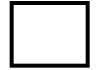

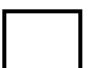

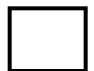

Write the correct symbol in the box ( <, > or = )
Greater than >, Less than <, Equal to =

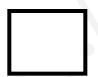

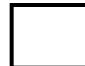

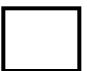

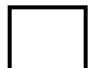

Write the correct symbol in the box ( <, > or = )
Greater than >, Less than <, Equal to =

5 11

19 16

11 19

14 5

18 12

7 15

18 18

11 18

16 \_\_\_\_ 3

Write the correct symbol in the box ( <, > or = )
Greater than >, Less than <, Equal to =

19 6

17 8

18 11

10 14

14 10

10 9

2 5

12 18

4 15

Write the correct symbol in the box ( <, > or = )
Greater than >, Less than <, Equal to =

2 9

3 19

16 19

19 16

2 18

2 1

19 12

12 3

2 20

Write the correct symbol in the box ( <, > or = )
Greater than >, Less than <, Equal to =

16 13

2 16

10 8

14 13

3 7

11 7

16 | 10

8 10

18 \_\_\_\_ 3

Write the correct symbol in the box ( <, > or = )
Greater than >, Less than <, Equal to =

10 6

3 8

7 7 17

12 5

19

7

3 | 11

4 2

13 11

Write the correct symbol in the box ( <, > or = )
Greater than >, Less than <, Equal to =

9 3

6 14

9 10

14 6

19 10

9 10

4 2

13 15

5 20

Write the correct symbol in the box ( <, > or = )
Greater than >, Less than <, Equal to =

15 18

19 4

17 15

13 14

7 12

8 7 17

18 2

9 18

20 20

Write the correct symbol in the box ( <, > or = )
Greater than >, Less than <, Equal to =

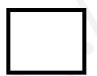

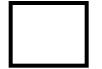

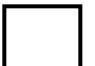

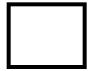

Write the correct symbol in the box ( <, > or = )
Greater than >, Less than <, Equal to =

18 7

3 9

7 7

3 11

14 3

19 10

7 12

6 15

Write the correct symbol in the box ( <, > or = )
Greater than >, Less than <, Equal to =

12 5

12 15

6 12

1 7

17 18

19 6

19 5

1 8

12 7

Write the correct symbol in the box ( <, > or = )
Greater than >, Less than <, Equal to =

11 5

5 17

7 4

17 5

13 10

5 14

6 15

10 17

17 6

Write the correct symbol in the box ( <, > or = )
Greater than >, Less than <, Equal to =

19 10

9 4

15 5

6 7

4 7 17

12 18

4 17

4 11

1 \_\_\_\_ 2

Write the correct symbol in the box ( <, > or = )
Greater than >, Less than <, Equal to =

17 10

11 \_\_\_\_ 17

20 9

11 6

12 2

2 1

15 2

13 4

13 4

Write the correct symbol in the box ( <, > or = )
Greater than >, Less than <, Equal to =

19 10

9 8

7 6

10 8

12 15

2 12

18 5

6 12

2 \_\_\_\_ 5

Write the correct symbol in the box ( <, > or = )
Greater than >, Less than <, Equal to =

3 8

7 17

5 15

5 19

11 11

1 9

3 | 6

9 10

16 \_\_\_\_ 3

Write the correct symbol in the box ( <, > or = )
Greater than >, Less than <, Equal to =

16 9

7 19

3 9

7 6

13 10

16 15

17 5

2 20

8 12

Write the correct symbol in the box ( <, > or = )
Greater than >, Less than <, Equal to =

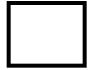

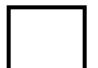

Write the correct symbol in the box ( <, > or = )
Greater than >, Less than <, Equal to =

5 18

12 18

6 7

6 8

13 19

14 13

12 | 4

8 5

4 17

Write the correct symbol in the box ( <, > or = )
Greater than >, Less than <, Equal to =

9 12

20 11

15 18

14 3

13 10

16 7

7 | 5

2 5

4 \_\_\_\_ 3

Write the correct symbol in the box ( <, > or = )
Greater than >, Less than <, Equal to =

16 18

17 7

14 13

5 11

7 14

15 20

12 6

9 3

1 6

Write the correct symbol in the box ( <, > or = )
Greater than >, Less than <, Equal to =

19 19

4 3

14 11

15 14

12 17

12 17

9 6

10 5

16 18

Write the correct symbol in the box ( <, > or = )
Greater than >, Less than <, Equal to =

13 12

3 8

1 11

14 9

15

3

18 3

19

4

17

12

8

15

Write the correct symbol in the box ( <, > or = )
Greater than >, Less than <, Equal to =

15 9

18 4

5 16

1 7

16 16

8 15

20 | 11

15 15

20 \_\_\_\_ 2

Write the correct symbol in the box ( <, > or = )
Greater than >, Less than <, Equal to =

5 1

4 18

17 4

11 2

12 12

2 6

14 10

13 5

9 13

Write the correct symbol in the box ( <, > or = )
Greater than >, Less than <, Equal to =

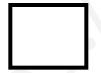

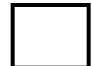

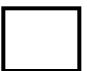

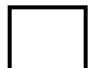

Write the correct symbol in the box ( <, > or = )
Greater than >, Less than <, Equal to =

13 11

12 8

2 10

8 15

20

10

13

18 12

10 18

16 \_\_\_\_ 16

Write the correct symbol in the box ( <, > or = )
Greater than >, Less than <, Equal to =

Write the correct symbol in the box ( <, > or = )
Greater than >, Less than <, Equal to =

5 3

8 7

14 12

7 | 12

17 16

1 | 19

2 4

4 20

Write the correct symbol in the box ( <, > or = )
Greater than >, Less than <, Equal to =

11 7

18 11

6 7

2 15

12 13

13 15

16 | 11

6 10

6 \_\_\_\_ 7

Write the correct symbol in the box ( <, > or = )
Greater than >, Less than <, Equal to =

11 7

16 6

18 7

13 18

13 16

5 15

7 5

16 7

17 7

Write the correct symbol in the box ( <, > or = )
Greater than >, Less than <, Equal to =

18 19

14 1

5 3

11 18

5 | 18

19 13

17 | 2

19 17

6 17

Write the correct symbol in the box ( <, > or = )
Greater than >, Less than <, Equal to =

15 7

2 12

6 5

12 12

5 1

2 8

15 1

19 11

15 11

Write the correct symbol in the box ( <, > or = )
Greater than >, Less than <, Equal to =

10 17

5 7

11 14

20 20

4 8

17 18

11 | 18

18 10

8 \_\_\_\_ 5

Write the correct symbol in the box ( <, > or = )
Greater than >, Less than <, Equal to =

6 18

18 19

19 15

4 | 18

15 9

19 15

6 16

16 20

Write the correct symbol in the box ( <, > or = )
Greater than >, Less than <, Equal to =

10 17

13 17

3 18

4 7

5 11

14 20

16 | 14

11 17

10 7

Write the correct symbol in the box ( <, > or = )
Greater than >, Less than <, Equal to =

7 19

13 2

10 7

15 11

2 12

20 7

10 14

12 8

19 17

Write the correct symbol in the box ( <, > or = ) Greater than >, Less than <, Equal to =

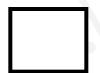

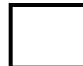

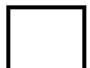

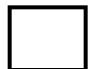

Write the correct symbol in the box ( <, > or = )
Greater than >, Less than <, Equal to =

1 19

2 9

16 10

6 18

20 | 18

6 15

1 2

9 19

2 6

Write the correct symbol in the box ( <, > or = )
Greater than >, Less than <, Equal to =

19 7

15 14

4 13

9 19

13 6

8 16

13 | 12

4 3

12 \_\_\_\_\_ 7

Write the correct symbol in the box ( <, > or = )
Greater than >, Less than <, Equal to =

8 10

12 18

12 7

8 16

16 7

11 1

18 10

16 14

12 \_\_\_\_ 4

Write the correct symbol in the box ( <, > or = )
Greater than >, Less than <, Equal to =

14 10

11 7

18 5

9 3

6 8

6 14

7 9

8 16

16 \_\_\_\_ 15

Write the correct symbol in the box ( <, > or = )
Greater than >, Less than <, Equal to =

16 8

5 4

18 18

4 11

15 18

7 14

7 | 16

14 7

1 7

Write the correct symbol in the box ( <, > or = )
Greater than >, Less than <, Equal to =

11 7

6 20

16 2

17 20

9 19

10 11

14 1

4 11

2 4

Write the correct symbol in the box ( <, > or = )
Greater than >, Less than <, Equal to =

13 14

13 3

15 19

4 16

19 12

2 15

17 3

6 2

13 11

Write the correct symbol in the box ( <, > or = )
Greater than >, Less than <, Equal to =

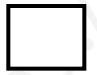

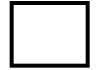

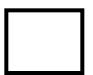

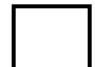

Write the correct symbol in the box ( <, > or = )
Greater than >, Less than <, Equal to =

18 3

5 8

13 12

17 2

17 2

7 13

11 7

18 13

1 \_\_\_\_ 15

Write the correct symbol in the box ( <, > or = )
Greater than >, Less than <, Equal to =

6 7

18 14

6 10

11

1

1

18 | 11

12 2

12 14

Write the correct symbol in the box ( <, > or = )
Greater than >, Less than <, Equal to =

16 12

13 8

2 5

18 6

17 18

2 15

6 | 20

20 16

8 15

Write the correct symbol in the box ( <, > or = )
Greater than >, Less than <, Equal to =

5 15

8 11

13 3

4 18

18 12

8 5

17 | 11

8 12

20 \_\_\_\_ 5

Write the correct symbol in the box ( <, > or = )
Greater than >, Less than <, Equal to =

5 10

9 7

10 4

4 13

20

1

15

4 | 5

15 9

18 11

Write the correct symbol in the box ( <, > or = )
Greater than >, Less than <, Equal to =

7 6

9 8

20 18

15 6

5 13

4 18

13 18

8 5

17 11

Write the correct symbol in the box ( <, > or = )
Greater than >, Less than <, Equal to =

5 13

19 15

2 8

6 18

3 7

1 16

9 9

19 4

9 10

Write the correct symbol in the box ( <, > or = )
Greater than >, Less than <, Equal to =

14 5

15 16

19 15

4 8

2 11

6 19

8 2

19 13

16 \_\_\_\_ 3

Write the correct symbol in the box ( <, > or = )
Greater than >, Less than <, Equal to =

18 18

20 19

13 19

2 15

6 17

11 4

17 6

16 3

9 6

Write the correct symbol in the box ( <, > or = )
Greater than >, Less than <, Equal to =

4 19

17 1

14 15

19 13

12

9

18 12

4 | 7

13 6

18 12

Write the correct symbol in the box ( <, > or = )
Greater than >, Less than <, Equal to =

11 19

2 3

17 3

13 20

11 13

17 10

11 7

18 9

17 11

Write the correct symbol in the box ( <, > or = )
Greater than >, Less than <, Equal to =

9 16

8 4

14 18

15 13

15 19

7 11

5 5

11 12

9 5

Write the correct symbol in the box ( <, > or = )
Greater than >, Less than <, Equal to =

4 14

8 7

19 11

17 10

18 19

6 11

4 | 15

3 19

9 \_\_\_\_\_ 3

Write the correct symbol in the box ( <, > or = )
Greater than >, Less than <, Equal to =

3 13

10 16

18 4

3 7

10 5

12 13

2 8

8 13

5 16

Write the correct symbol in the box ( <, > or = )
Greater than >, Less than <, Equal to =

11 3

6 18

10 8

8 7

16 6

16 19

15 15

18 12

9 \_\_\_\_ 7

Write the correct symbol in the box ( <, > or = )
Greater than >, Less than <, Equal to =

4 12

12 17

14 7

1 3

6 1

8 7 17

1 20

19 10

16 \_\_\_\_\_ 8

Write the correct symbol in the box ( <, > or = )
Greater than >, Less than <, Equal to =

5 5

9 14

9 2

9 9

20 12

4 16

19 2

10 15

7 4

14 13

Please visit our site for worksheets and charts https://whatistheurl.com/

Write the correct symbol in the box ( <, > or = )
Greater than >, Less than <, Equal to =

13 7

2 15

11 4

3 12

6 2

16 20

18 4

9 5

8 14

Write the correct symbol in the box ( <, > or = )
Greater than >, Less than <, Equal to =

9 5

17 \_\_\_\_ 4

1 5

9 7

17 9

3 9

7 8

11 5

5 1

Write the correct symbol in the box ( <, > or = )
Greater than >, Less than <, Equal to =

14 11

13 11

5 9

5 4

10 4

7 12

2 6

7 13

16 7

Write the correct symbol in the box ( <, > or = )
Greater than >, Less than <, Equal to =

8 19

18

3

5 16

16

2

19 11

16

10

16 20

13

19

1 | 7

2

Write the correct symbol in the box ( <, > or = )
Greater than >, Less than <, Equal to =

16 2

16 17

16 18

13 4

**15 17** 

19 2

15 14

9 3

19 9

Write the correct symbol in the box ( <, > or = )
Greater than >, Less than <, Equal to =

8 15

16 19

8 7

9 5

12 7

10 6

9 2

2 2

19 \_\_\_\_ 9

Write the correct symbol in the box ( <, > or = )
Greater than >, Less than <, Equal to =

16 20

4 10

15 5

10 13

19 8

10 11

17 3

15 19

10 11

Write the correct symbol in the box ( <, > or = )
Greater than >, Less than <, Equal to =

7 11

16 20

14 11

2 1

18 13

11 6

1 9

17 15

8 \_\_\_\_ 9

Write the correct symbol in the box ( <, > or = )
Greater than >, Less than <, Equal to =

6 7

4 7

20 13

16 11

7 18

9 15

4 | 10

7 \_\_\_\_ 5

Write the correct symbol in the box ( <, > or = )
Greater than >, Less than <, Equal to =

15 15

13 19

16 15

13 7

7 12

7 14

4 20

6 \_\_\_\_\_ 16

Write the correct symbol in the box ( <, > or = )
Greater than >, Less than <, Equal to =

14 8

3 14

9 13

5 17

20 9

20 | 11

9 2

19 16

Write the correct symbol in the box ( <, > or = )
Greater than >, Less than <, Equal to =

1 19

20 11

2 12

13 7

1 9

14 14

19 14

14 2

Write the correct symbol in the box ( <, > or = )
Greater than >, Less than <, Equal to =

Write the correct symbol in the box ( <, > or = )
Greater than >, Less than <, Equal to =

18 16

16 7

19 18

17 18

7 16

7 11

8 6

2 3

6 15

Write the correct symbol in the box ( <, > or = )
Greater than >, Less than <, Equal to =

4 2

6 17

6 20

4 10

9 14

5 3

10 9

11 8

7 3

Write the correct symbol in the box ( <, > or = )
Greater than >, Less than <, Equal to =

18 15

10 10

17 14

10 15

10 16

15 14

7 6

4 19

8 15

Write the correct symbol in the box ( <, > or = )
Greater than >, Less than <, Equal to =

10 3

13 12

18 11

19 9

17 14

7 19

10 8

4 14

11 19

Write the correct symbol in the box ( <, > or = )
Greater than >, Less than <, Equal to =

4 5

20 1

19 20

5 9

1 18

11 6

15 8

17 9

7 \_\_\_\_\_ 10

Write the correct symbol in the box ( <, > or = )
Greater than >, Less than <, Equal to =

16 14

18 13

16 3

8 16

18 5

16 14

11 9

12 9

11 \_\_\_\_ 15

Write the correct symbol in the box ( <, > or = )
Greater than >, Less than <, Equal to =

6 13

8 7

20 8

19 16

20 10

14 19

13 8

14 7

10 \_\_\_\_ 8

Write the correct symbol in the box ( <, > or = )
Greater than >, Less than <, Equal to =

2 3

19 1

9 16

9 4

6 18

4 18

12 | 16

8 3

6 14

Write the correct symbol in the box ( <, > or = )
Greater than >, Less than <, Equal to =

18 13

9 16

1 7

19 3

4 1

16 6

16 16

7 12

2 16

Write the correct symbol in the box ( <, > or = )
Greater than >, Less than <, Equal to =

5 20

8 16

18 3

14 5

8 7

14 12

12 2

4 \_\_\_\_ 16

Write the correct symbol in the box ( <, > or = )
Greater than >, Less than <, Equal to =

19 5

19 18

7 19

3 7

8 5

16 7

8 12

10 5

18 20

Write the correct symbol in the box ( <, > or = )
Greater than >, Less than <, Equal to =

16 10

5 10

14 9

11 10

9 19

19 18

14 11

6 5

7 6

Write the correct symbol in the box ( <, > or = )
Greater than >, Less than <, Equal to =

8 12

9 3

4 11

1 13

5 1

9 14

10 9

9 16

7 8

Write the correct symbol in the box ( <, > or = )
Greater than >, Less than <, Equal to =

15 2

13 13

11 16

17 6

17 13

8 7

8 | 2

3 11

5 1

Write the correct symbol in the box ( <, > or = )
Greater than >, Less than <, Equal to =

5 7

2 2

13 3

3 4

4 7

8 3

16 20

12 17

17 15

Write the correct symbol in the box ( <, > or = )
Greater than >, Less than <, Equal to =

Write the correct symbol in the box ( <, > or = )
Greater than >, Less than <, Equal to =

18 3

9 12

4 18

7 10

16 10

20 8

13 4

15 14

15 20

Write the correct symbol in the box ( <, > or = )
Greater than >, Less than <, Equal to =

17 18

11 19

15 10

17 19

20 3

11 3

19 16

19 12

9 \_\_\_\_ 7

Write the correct symbol in the box ( <, > or = )
Greater than >, Less than <, Equal to =

3 9

8 11

13 3

13 19

19 3

14 4

10 | 15

19 13

19 8

Write the correct symbol in the box ( <, > or = )
Greater than >, Less than <, Equal to =

19 9

4 11

19 5

11 2

16 12

16 9

18 9

3 6

3 19

Write the correct symbol in the box ( <, > or = )
Greater than >, Less than <, Equal to =

12 6

17 19

4 1

4 8

15 10

13 7

9 6

8 13

16 \_\_\_\_ 10

Write the correct symbol in the box ( <, > or = )
Greater than >, Less than <, Equal to =

7 12

19 12

15 16

15 18

8 16

19 17

16 | 18

8 13

18 \_\_\_\_\_3

Write the correct symbol in the box ( <, > or = )
Greater than >, Less than <, Equal to =

7 5

5 9

2 3

9 7

13 15

10 12

15 10

5 2

10 13

Write the correct symbol in the box ( <, > or = )
Greater than >, Less than <, Equal to =

3 12

1 15

12 3

2 15

5 16

11 11

19 13

7 9

6 1

Write the correct symbol in the box ( <, > or = )
Greater than >, Less than <, Equal to =

17 16

9 1

8 6

15 2

10 8

7 13

10 8

13 2

18 6

Write the correct symbol in the box ( <, > or = )
Greater than >, Less than <, Equal to =

Write the correct symbol in the box ( <, > or = )
Greater than >, Less than <, Equal to =

5 16

12 20

15 18

14 16

2 11

19 4

19 14

18 10

19 14

Write the correct symbol in the box ( <, > or = )
Greater than >, Less than <, Equal to =

11 19

7 15

1 13

10 17

6 11

3 7

3 | 17

12 14

7 10

Write the correct symbol in the box ( <, > or = )
Greater than >, Less than <, Equal to =

12 13

9 6

15 6

14 9

20 9

12 17

5 5

9 13

11 14

Write the correct symbol in the box ( <, > or = )
Greater than >, Less than <, Equal to =

,

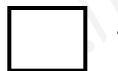

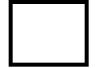

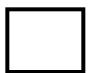

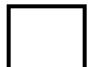

Write the correct symbol in the box ( <, > or = )
Greater than >, Less than <, Equal to =

| 14 | 15 |
|----|----|
|    |    |

Write the correct symbol in the box ( <, > or = )
Greater than >, Less than <, Equal to =

15 20

5 16

19 16

8 8

5 2

9 10

18 20

15 11

14 7

Write the correct symbol in the box ( <, > or = )
Greater than >, Less than <, Equal to =

2 16

4 4

15 7

7 4

9 12

5 9

17 | 14

6 10

3 \_\_\_\_ 5

Write the correct symbol in the box ( <, > or = )
Greater than >, Less than <, Equal to =

16 1

4 8

19 15

11 1

17 6

7 15

20 9

20 6

10 15

Write the correct symbol in the box ( <, > or = )
Greater than >, Less than <, Equal to =

7 13

2 13

10 14

11 6

6 6

9 8

16 17

11 5

17 \_\_\_\_ 9

Write the correct symbol in the box ( <, > or = )
Greater than >, Less than <, Equal to =

6 13

8 8

11 8

15 13

7 11

4 15

16 | 13

12 14

9 12

Write the correct symbol in the box ( <, > or = )
Greater than >, Less than <, Equal to =

3 11

13 16

4 2

17 10

10 7

6 8

3 18

17 7

15 \_\_\_\_\_3

Write the correct symbol in the box ( <, > or = )
Greater than >, Less than <, Equal to =

6 11

11 6

10 12

14 5

4 12

17 17

16 3

17 4

8 \_\_\_\_ 10

Write the correct symbol in the box ( <, > or = )
Greater than >, Less than <, Equal to =

9 17

4 5

8 3

12 3

18 6

11 9

4 5

7 7

19 4

Write the correct symbol in the box ( <, > or = )
Greater than >, Less than <, Equal to =

4 14

18 5

2 19

20 4

16 15

11 12

13 16

19 12

2 | 9

Write the correct symbol in the box ( <, > or = )
Greater than >, Less than <, Equal to =

17 19

8 3

18 3

3 9

16 3

4 15

12 5

6 2

17 18

Write the correct symbol in the box ( <, > or = )
Greater than >, Less than <, Equal to =

5 10

14 13

19 13

11 2

3 12

18 10

3 | 10

1 10

2 14

Write the correct symbol in the box ( <, > or = )
Greater than >, Less than <, Equal to =

7 12

16

9 10

19 15

12 19

9 16

15 1

8 12

14 2

Write the correct symbol in the box ( <, > or = )
Greater than >, Less than <, Equal to =

15 14

9 2

11 8

6 4

6 6

18 15

7 4

19 19

19 \_\_\_\_ 1

Write the correct symbol in the box ( <, > or = )
Greater than >, Less than <, Equal to =

3 13

9 14

3 16

8 20

8 | 11

5 3

11 1

4 1

1 1

Write the correct symbol in the box ( <, > or = )
Greater than >, Less than <, Equal to =

6 14

14 8

16 15

11 8

6 14

15 9

10 | 10

19 9

19 \_\_\_\_ 9

Write the correct symbol in the box ( <, > or = )
Greater than >, Less than <, Equal to =

15 11

9 2

4 9

3 | 18

5 10

18 | 2

14 16

15 \_\_\_\_ 11

Write the correct symbol in the box ( <, > or = )
Greater than >, Less than <, Equal to =

14 10

20 18

3 2

1 4

2 | 10

20 12

4 \_\_\_\_ 16

Write the correct symbol in the box ( <, > or = )
Greater than >, Less than <, Equal to =

7 15

13 4

8 7

18 12

7 \_\_\_\_\_1

6 3

3 | 3

3 13

11 \_\_\_\_ 13

Write the correct symbol in the box ( <, > or = )
Greater than >, Less than <, Equal to =

10 7

16 16

2 9

17 6

11 2

14 16

13 10

1 17

18 \_\_\_\_ 19

Write the correct symbol in the box ( <, > or = )
Greater than >, Less than <, Equal to =

15 1

7 12

10 6

17 15

17

6 19

8 13

12 4

12 11

Write the correct symbol in the box ( <, > or = )
Greater than >, Less than <, Equal to =

16 20

18 15

7 3

12 15

13

4

10

16

16 | 11

12 12

17 | 4

Write the correct symbol in the box ( <, > or = )
Greater than >, Less than <, Equal to =

16 9

9 5

6 10

6 14

11 10

5 6

13 10

20 11

16 12

Write the correct symbol in the box ( <, > or = )
Greater than >, Less than <, Equal to =

Write the correct symbol in the box ( <, > or = )
Greater than >, Less than <, Equal to =

3 3

15 18

6 5

16 2

4 15

3 3

11 | 13

3 13

8 \_\_\_\_ 5

Write the correct symbol in the box ( <, > or = )
Greater than >, Less than <, Equal to =

13 16

14 4

16 9

16 12

16 3

20 19

12 9

9 8

4 16

Write the correct symbol in the box ( <, > or = )
Greater than >, Less than <, Equal to =

15 2

9 2

10 16

11 16

12 15

17 5

7 | 19

12 8

5 5

Write the correct symbol in the box ( <, > or = )
Greater than >, Less than <, Equal to =

3

16 19

13 6

1 12

1 10

16 10

12 | 20

19 18

14 \_\_\_\_ 3

1

Write the correct symbol in the box ( <, > or = )
Greater than >, Less than <, Equal to =

8 6

20 17

19 11

5 19

6 11

7 7

9 2

4 4

8 12

Write the correct symbol in the box ( <, > or = )
Greater than >, Less than <, Equal to =

10 3

13 10

3 14

2 8

8 \_\_\_\_\_\_1

3 3

8 1

6 2

2 12

Write the correct symbol in the box ( <, > or = )
Greater than >, Less than <, Equal to =

16 18

6 15

19 8

15 4

3 14

18 11

2 | 18

**15 13** 

16 15

Write the correct symbol in the box ( <, > or = )
Greater than >, Less than <, Equal to =

2 19

4 14

18 6

17 12

12 10

18 5

10 7

4 7

10 11

Write the correct symbol in the box ( <, > or = )
Greater than >, Less than <, Equal to =

11 5

9 14

10 2

7 7

18 19

5 13

9 | 13

2 11

17 \_\_\_\_ 5

Write the correct symbol in the box ( <, > or = )
Greater than >, Less than <, Equal to =

2 3

10 9

8 12

8 18

14 19

4 5

19 4

10 2

1 15

Write the correct symbol in the box ( <, > or = )
Greater than >, Less than <, Equal to =

5 4

16 12

16 8

11 14

12 4

3 4

11 15

10 6

Write the correct symbol in the box ( <, > or = )
Greater than >, Less than <, Equal to =

14 16

6 16

15 15

19 17

17

18

13 4

14 15

18 11

Write the correct symbol in the box ( <, > or = )
Greater than >, Less than <, Equal to =

3 14

12 13

13 15

13 17

10

12

7 | 2

5 6

18 14

Write the correct symbol in the box ( <, > or = )
Greater than >, Less than <, Equal to =

10 15

2 19

12 20

13 6

13 12

18 15

15 19

3 19

10 8

Write the correct symbol in the box ( <, > or = )
Greater than >, Less than <, Equal to =

11 8

15 12

6 11

13 18

16 11

3 2

14 13

10 6

13 \_\_\_\_ 15

Write the correct symbol in the box ( <, > or = )
Greater than >, Less than <, Equal to =

6 14

5 11

12 18

13 7

11 16

19 6

5 17

5 2

Write the correct symbol in the box ( <, > or = )
Greater than >, Less than <, Equal to =

17 7

10 6

6 15

16 13

17

8 15

19 1

20 15

9 10

Write the correct symbol in the box ( <, > or = )
Greater than >, Less than <, Equal to =

2 17

6 11

3 14

3 12

7 7 17

17 5

11 1

6 5

15 16

Write the correct symbol in the box ( <, > or = )
Greater than >, Less than <, Equal to =

18

5

4 2

15 5

7 7

5 11

1 17

8 16

8 2

Write the correct symbol in the box ( <, > or = )
Greater than >, Less than <, Equal to =

9 14

17 17

12 4

9 1

10 6

18 7

1 | 10

3 1

11 19

Write the correct symbol in the box ( <, > or = )
Greater than >, Less than <, Equal to =

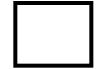

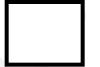

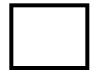

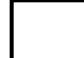

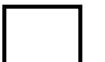

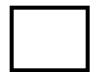

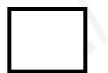

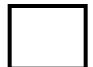

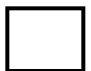

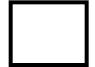

Write the correct symbol in the box ( <, > or = )
Greater than >, Less than <, Equal to =

20 1

15 1

7 15

19 16

19 18

10 18

19 4

9 8

11 17

Write the correct symbol in the box ( <, > or = )
Greater than >, Less than <, Equal to =

3 5

12 5

11 7

3 19

13 17

8 5

20 | 11

11 8

20 6

Write the correct symbol in the box ( <, > or = )
Greater than >, Less than <, Equal to =

5 7

14 12

7 16

9 7

14 5

12 11

11 | 14

13 19

18 18

Write the correct symbol in the box ( <, > or = )
Greater than >, Less than <, Equal to =

7 10

1 13

13 14

12 12

16

2

15 17

6 | 12

11 1

5 2

Write the correct symbol in the box ( <, > or = )
Greater than >, Less than <, Equal to =

14 3

7 13

19 9

8 15

10 7

8 18

20 4

14 11

1 5

Write the correct symbol in the box ( <, > or = )
Greater than >, Less than <, Equal to =

4 19

15 14

10 7

3 17

3 19

12 17

12 4

11 16

9 11

Write the correct symbol in the box ( <, > or = )
Greater than >, Less than <, Equal to =

5 5

1 2

3 6

18 3

1 12

15 14

19 2

9 14

Write the correct symbol in the box ( <, > or = )
Greater than >, Less than <, Equal to =

3 12

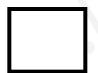

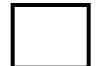

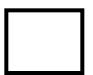

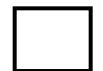

Write the correct symbol in the box ( <, > or = )
Greater than >, Less than <, Equal to =

2 15

2 15

18 2

9 8

6 15

3 17

12 | 10

8 2

14 13

Write the correct symbol in the box ( <, > or = )
Greater than >, Less than <, Equal to =

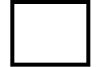

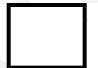

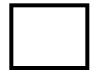

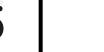

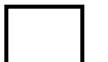

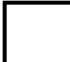

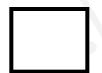

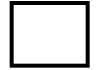

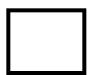

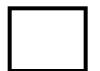

Write the correct symbol in the box ( <, > or = )
Greater than >, Less than <, Equal to =

13 3

4 2

19 19

10 9

1 9

17 4

4 19

7 9

3 10

Write the correct symbol in the box ( <, > or = )
Greater than >, Less than <, Equal to =

4 11

15 6

9 18

3 10

16 14

11 19

5 15

5 12

18 2

5 7 17

Write the correct symbol in the box ( <, > or = )
Greater than >, Less than <, Equal to =

5 7 17

12 2

7 2

11 6

4 8

14 20

6 | 11

10 12

15 10

Write the correct symbol in the box ( <, > or = )
Greater than >, Less than <, Equal to =

Write the correct symbol in the box ( <, > or = )
Greater than >, Less than <, Equal to =

14 16

5 13

10 10

3 14

6 6

7 13

11 10

6 3

15 17

Write the correct symbol in the box ( <, > or = )
Greater than >, Less than <, Equal to =

11 14

15 10

15 4

10 7

9 12

19 17

18 3

16 7

17 \_\_\_\_\_ 2

Write the correct symbol in the box ( <, > or = )
Greater than >, Less than <, Equal to =

13 4

12 12

4 16

7 3

18 14

8 14

17 15

5 14

15 17

Write the correct symbol in the box ( <, > or = )
Greater than >, Less than <, Equal to =

10 12

5 13

19 11

17 9

11 10

17 5

10 | 18

6 16

11 4

Write the correct symbol in the box ( <, > or = )
Greater than >, Less than <, Equal to =

17 7

14 12

1 6

11 9

18 14

16 13

8 1

10 14

18 \_\_\_\_ 6

Write the correct symbol in the box ( <, > or = )
Greater than >, Less than <, Equal to =

7 5

19 12

7 6

6 7 17

8 15

6 3

4 3

1 7

3 20

Write the correct symbol in the box ( <, > or = )
Greater than >, Less than <, Equal to =

1 19

8 7

3 13

6 10

8 18

17 8

8 14

6 8

7 14

Write the correct symbol in the box ( <, > or = )
Greater than >, Less than <, Equal to =

19 1

10 8

17 11

7 20

16 3

4 19

17 | 11

5 12

5 \_\_\_\_ 5

Write the correct symbol in the box ( <, > or = )
Greater than >, Less than <, Equal to =

16 1

6 8

8 9

16 18

18 3

15 6

3 6

4 \_\_\_\_ 7

Write the correct symbol in the box ( <, > or = )
Greater than >, Less than <, Equal to =

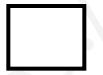

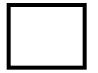

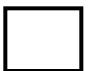

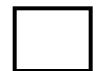

Write the correct symbol in the box ( <, > or = )
Greater than >, Less than <, Equal to =

14 15

6 12

3 18

4 12

13 15

16 11

17 | 12

5 12

16 12

Write the correct symbol in the box ( <, > or = )
Greater than >, Less than <, Equal to =

2 10

13 1

1 3

2 12

11 18

18 1

7 8

4 2

19 \_\_\_\_ 16

Write the correct symbol in the box ( <, > or = )
Greater than >, Less than <, Equal to =

14 10

20 18

11 1

7 5

9 10

17 3

6 13

5 18

4 \_\_\_\_ 16

Write the correct symbol in the box ( <, > or = )
Greater than >, Less than <, Equal to =

11 19

8 3

16 3

2 17

2 7

7 7 17

11 7

16 12

8 \_\_\_\_\_ 18

Write the correct symbol in the box ( <, > or = )
Greater than >, Less than <, Equal to =

8 12

8 16

18 13

17 9

7 3

6 11

8 17

12 12

16 \_\_\_\_\_3

Write the correct symbol in the box ( <, > or = )
Greater than >, Less than <, Equal to =

4 18

10 8

5 13

10 14

12 14

**17** 19

7 | 19

16 3

17 16

Write the correct symbol in the box ( <, > or = )
Greater than >, Less than <, Equal to =

12 17

2 19

8 20

2 15

1 15

8 14

9 | 11

15 17

20 15

Write the correct symbol in the box ( <, > or = )
Greater than >, Less than <, Equal to =

8 12

2 8

16 2

7 12

10 12

6 11

11 18

13 1

Write the correct symbol in the box ( <, > or = )
Greater than >, Less than <, Equal to =

7 8

10 3

12 18

14 1

8 14

18 6

19 3

9 11

3 \_\_\_\_\_ 2

Write the correct symbol in the box ( <, > or = )
Greater than >, Less than <, Equal to =

4 10

17 6

3 19

13 12

18 13

12 20

5 6

16 1

1 16

Write the correct symbol in the box ( <, > or = )
Greater than >, Less than <, Equal to =

9 5

4 16

13 3

10 2

16 3

10 14

9 8

9 1

2 2

Write the correct symbol in the box ( <, > or = )
Greater than >, Less than <, Equal to =

Write the correct symbol in the box ( <, > or = )
Greater than >, Less than <, Equal to =

2 13

15 17

11 15

19 4

5 19

12 7

13 | 10

16 6

10 8

Write the correct symbol in the box ( <, > or = )
Greater than >, Less than <, Equal to =

18 15

12 8

7 14

2 15

1 19

6 10

2 | 17

10 16

7 4

Write the correct symbol in the box ( <, > or = )
Greater than >, Less than <, Equal to =

18 2

11 13

9 13

6 11

7 | 15

10 17

4 | 16

15 9

8 15

Write the correct symbol in the box ( <, > or = )
Greater than >, Less than <, Equal to =

2 14

6 2

16 1

14 3

5 14

18 7

20 2

17 \_\_\_\_ 11

Write the correct symbol in the box ( <, > or = )
Greater than >, Less than <, Equal to =

8 16

13 18

11 6

8 18

10 12

8 3

8 4

17 19

16 \_\_\_\_ 9

Write the correct symbol in the box ( <, > or = )
Greater than >, Less than <, Equal to =

2 20

2 12

4 15

8 7

5 7

6 18

17 | 2

17 20

11 20

Write the correct symbol in the box ( <, > or = )
Greater than >, Less than <, Equal to =

Write the correct symbol in the box ( <, > or = )
Greater than >, Less than <, Equal to =

4 2

12 2

14 11

12 11

4 2

5 10

13 13

11 18

17 1

Write the correct symbol in the box ( <, > or = )
Greater than >, Less than <, Equal to =

3 1

20 18

11 18

14 14

11 7

7 12

9 4

19 17

18 1